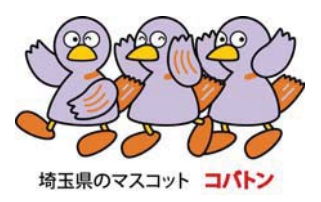

# 埼玉県鉱工業指数

平成 17年(2005年)基準改定の概要 (附 平成19年鉱工業指数の概要 )

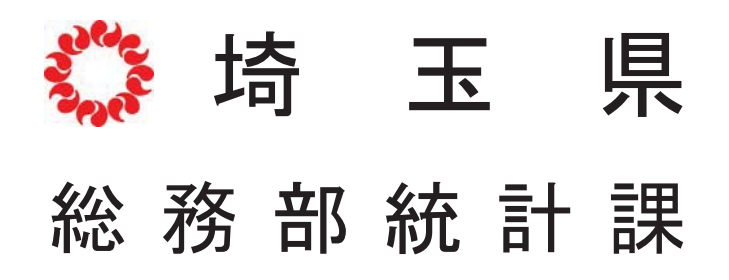

1 改定の趣旨

埼玉県では、鉱工業製品を生産する県内事業所における、生産、出荷、在庫に関する諸 活動を体系的にとらえ、県内の経済動向を迅速に把握することを目的として、埼玉県鉱工 業指数を作成し、公表しています。

基準時については、指数の性格上、基準時から遠ざかるにつれてバイアス (歪み) が生 じ、産業構造等の変化による動向を十分に反映し得なくなるため、「指数の基準時は、原 卽として5年毎に更新することとし、西暦の末尾が0または5の付く年とする。□(昭和 56年3月20日統計審議会答申)とされていることから、5年毎に改定を実施していま す。今回、平成17年 (2005年)を基準時とするとともに、ウェイトや採用品目の見 直し等を行いました。

2 改定の対象とした指数

平成17年基準に改定を行った指数は、以下の4系列です。 ①生産指数(付加価値額ウェイト) ②出荷指数 ③在庫指数 4) 在庫率指数

- 3 改定の主な内容
- (1) 基準時及びウェイト算定年次の変更

指数の基準時及びウェイト算定年次を、平成12年(2000 年)から平成17年 (2005年)に変更しました。指数値は、平成17年の平均を100.0とした比率 で示されます。

(2) 業種分類の一部変更 (資料1)

業種分類については、「電気機械工業」を日本標準産業分類に準拠して「電気機 械工業」、「情報通信機械工業」、「雷子部品・デバイス工業」に分割しました。

- また、「その他工業」の内訳分類として「印刷業」を新たに追加しました。
- (3) 採用品目の見直し (資料2,3)

指数採用品目は、「経済産業省生産動態統計調査」(以下「生動調査」という)の調 杏品目及び経済産業省所管外の品目について、統合及び分割並びに業種別の代表性等に 関して検討を行い、選定しました。

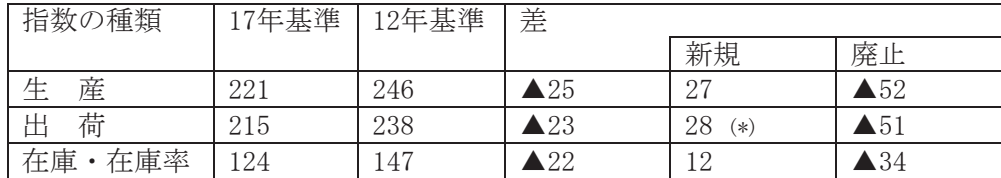

\*「電動玩具」(継続品目)は、出荷指数を新規で採用。

(4) ウェイトの見直し (資料4)

業種別のウェイトは、製造工業については平成17年の「工業統計調査」、鉱業につ いては「本邦鉱業のすう勢調査」の結果を基礎データとして、指数の業種分類に適合す るよう組み替えを行った上で算定しました。また、品目別のウェイトは、主に「生産動 熊統計調査」の結果などにより単価·金額等を推計し、業種別のウ ェイトを採用品目の金額構成比により按分しました。生産·出荷·在庫指数におけるウ ェイトが増減した主な業種は、以下のとおりです。

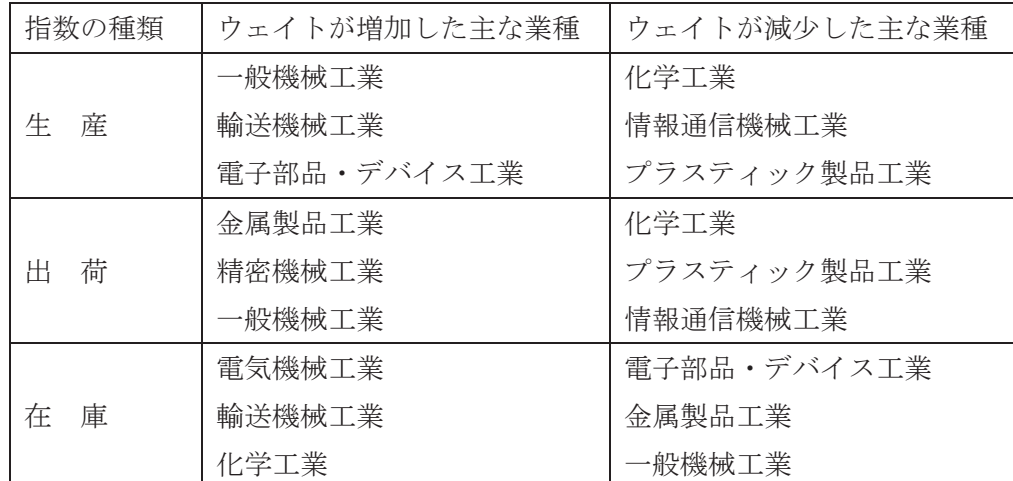

※ 12年基準における「電気機械工業」については、17年基準の業種分類に合わせて「電気機械工業」「情 報通信機械工業」「電子部品·デバイス工業」に分類し、比較しています。また、新たに追加した「印刷業」 は除いています。

(5) 季節調整法について

平成12年基準における季節調整法を継続して採用しました。

具体的には、生産指数及び出荷指数についてはセンサス局法 (X-12-ARIMA)、在庫 指数についてはセンサス局法 (X-12-ARIMA の中のX-11デフォル)により品目別の季 節指数を求めて算出しています。

なお、生産指数及び出荷指数で使用しているX-12-ARIMAのスペックファイル については、次のとおりです。

> series { start=2001.jan span=(2001.1,2007.12) decimals=1 print=none} transform { function =  $log$  }  $\text{arima} \quad \{\text{model} = (011)(011)\}\$ regression{variables=td1coef

 $save = (td hol)$  $user = (jap-hol)$  usertype=holiday start=2001.1 file="XXXXXXXXXXXXXX"} forecast{ maxlead=0 } estimate{ $save = (mdl)$  $maxiter = 500$ }  $x11$ { print = (none + d10)  $save = (d10 d11 d16)$ Seasonalma =  $x11$ default }

4 新基準への切替え時期と改定結果 (資料6) 平成17年基準による指数値へは、20年11月分の公表から切替えました。また、過 去系列については、平成15年1月まで遡及しました。

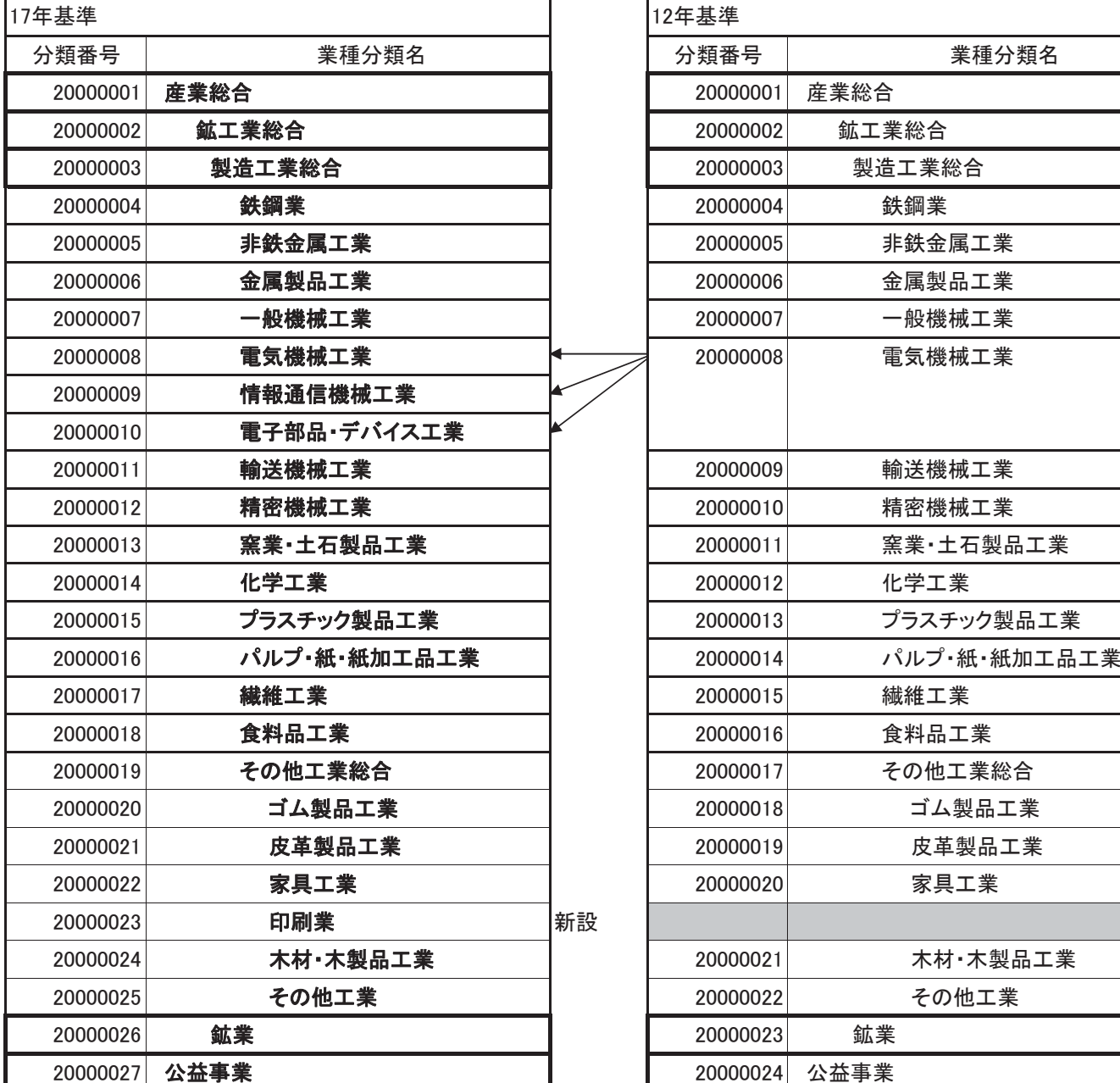

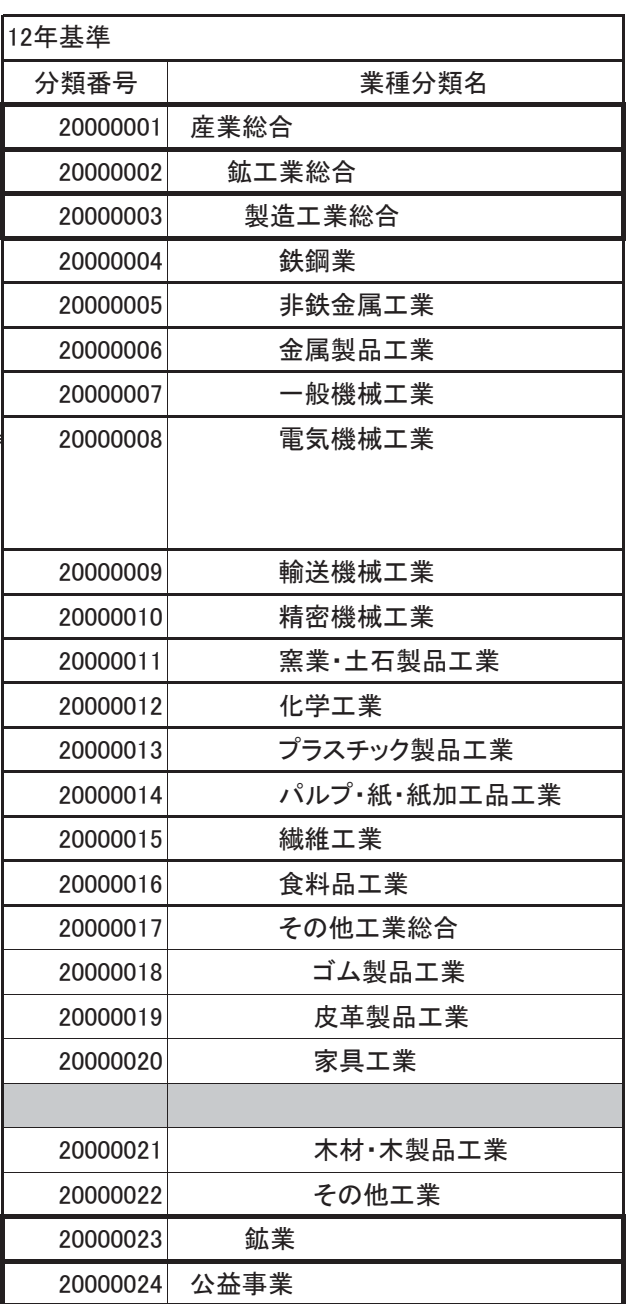

### 財別格付け上の定義 (参考)

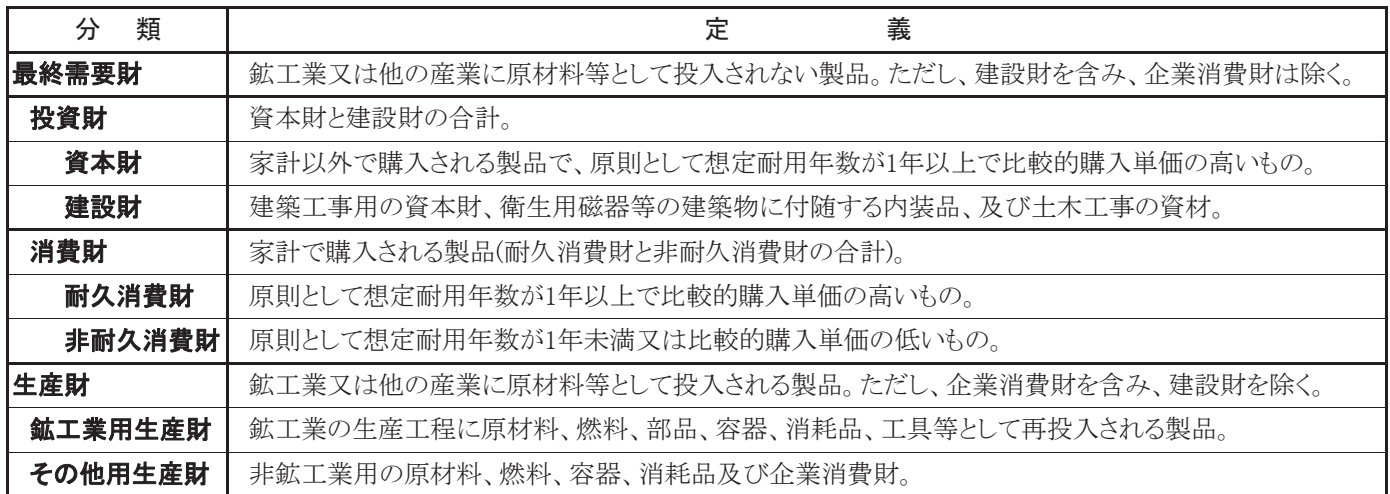

### 業種別採用品目数の新旧比較

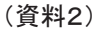

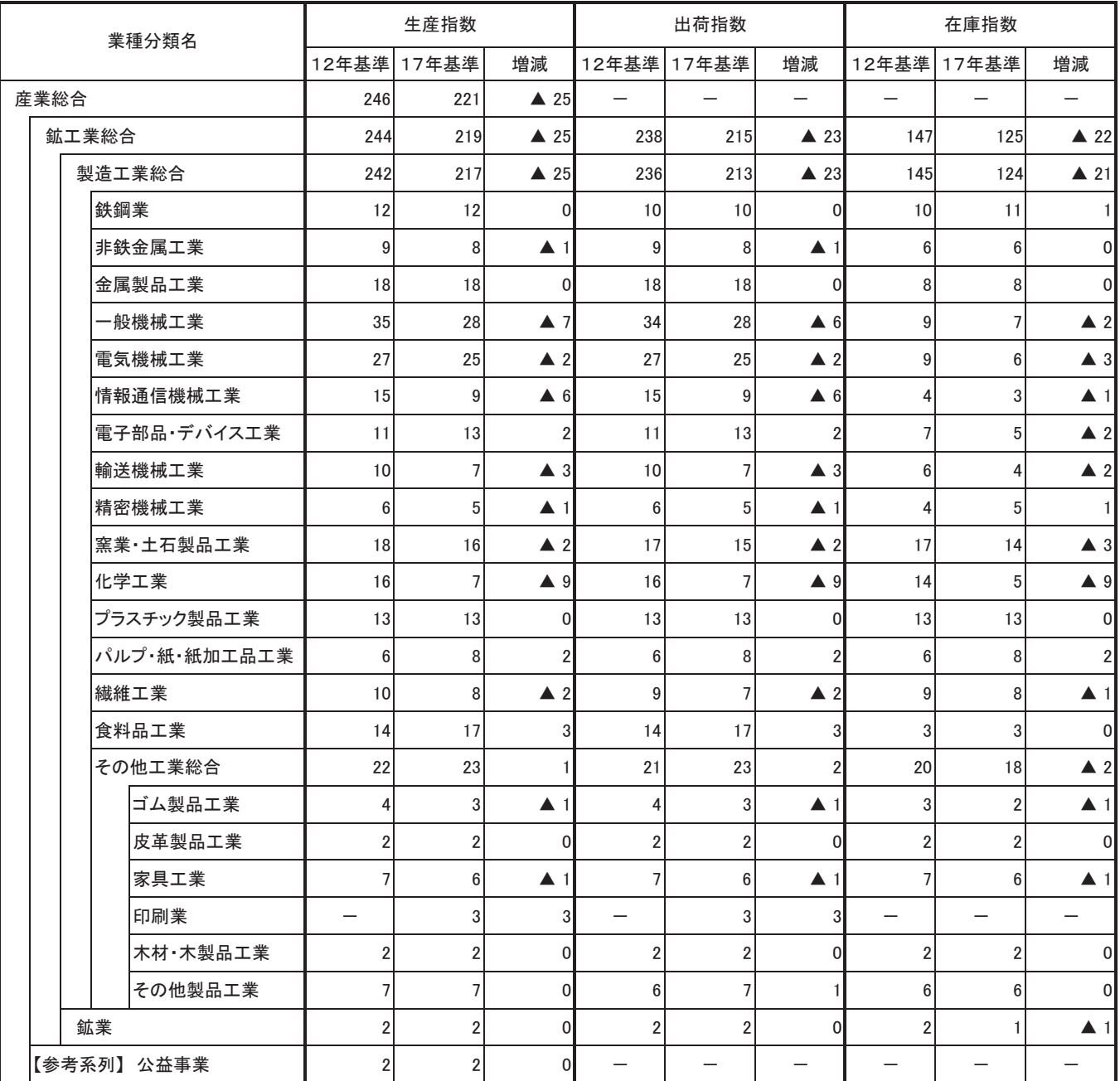

㶎䋱䋲ᐕၮḰ䈮䈍䈔䉎㔚᳇ᯏ᪾Ꮏᬺ䈱ᢙ୯䈲䇮䋱䋷ᐕၮḰ䈱ᬺ⒳ಽ㘃䈮ว䉒䈞䈩䇸㔚᳇ᯏ᪾Ꮏᬺ䇹䇸ᖱႎㅢାᯏ᪾Ꮏᬺ䇹䇸㔚ሶㇱຠ䍃䊂䊋䉟䉴Ꮏᬺ䇹䈮ಽ㘃䈚䇮Ყセ䈚䈩䈇䉁䈜䇯

## 財別採用品目数の新旧比較

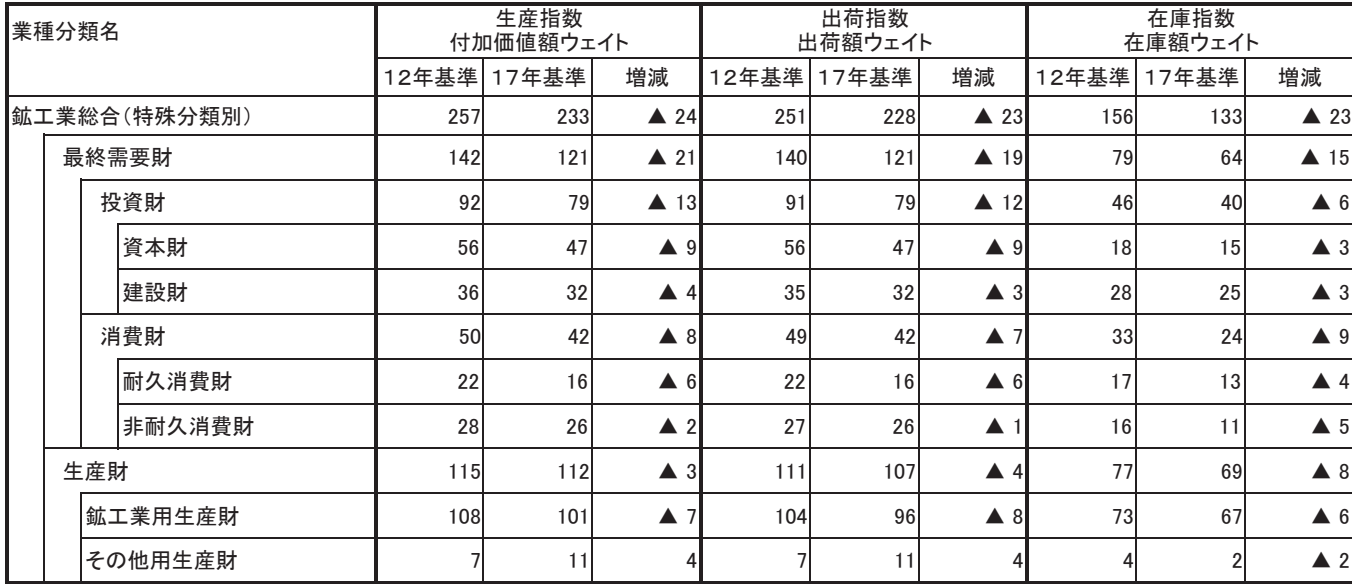

## 平成17年基準 採用品目 (資料3)

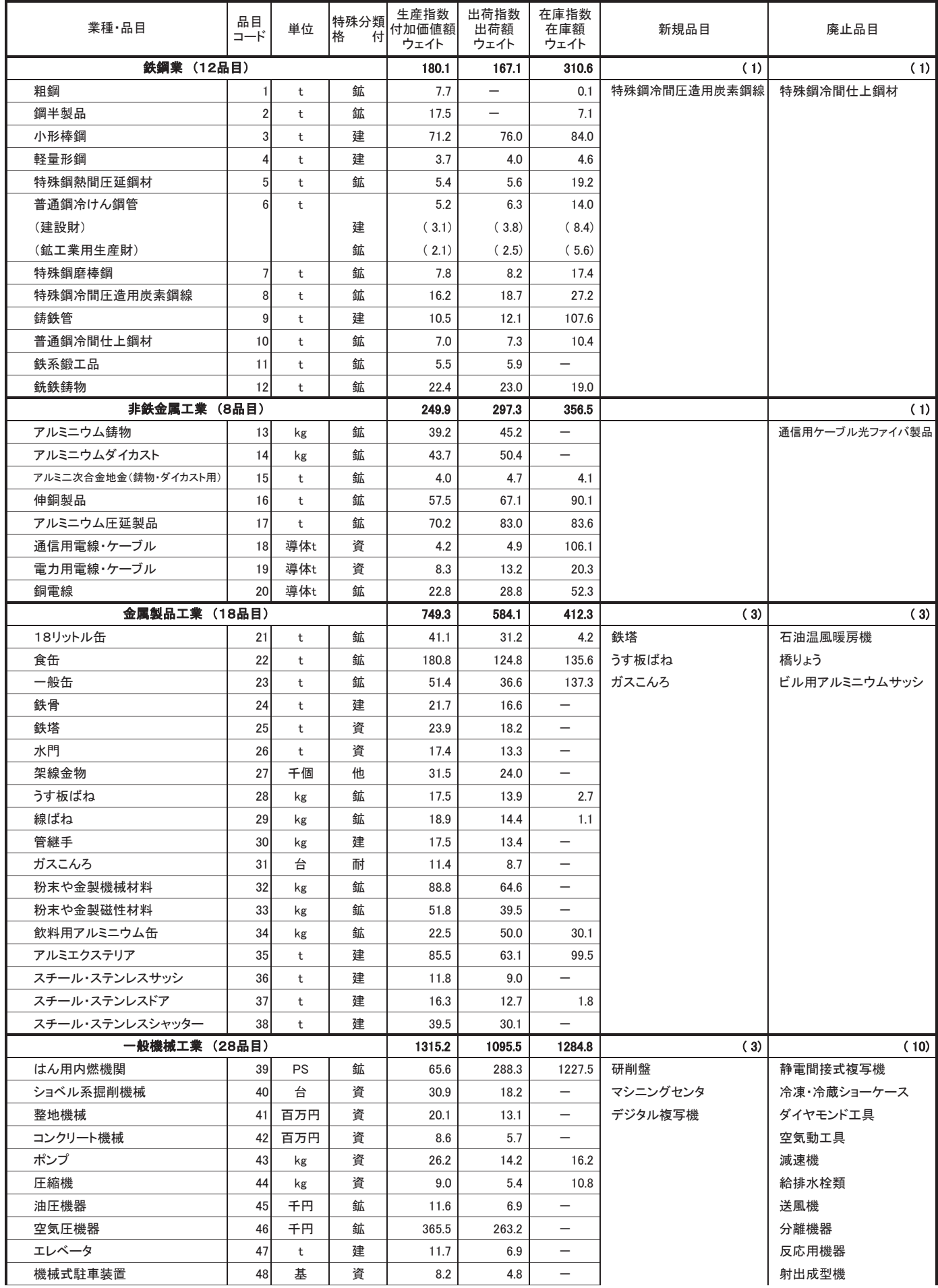

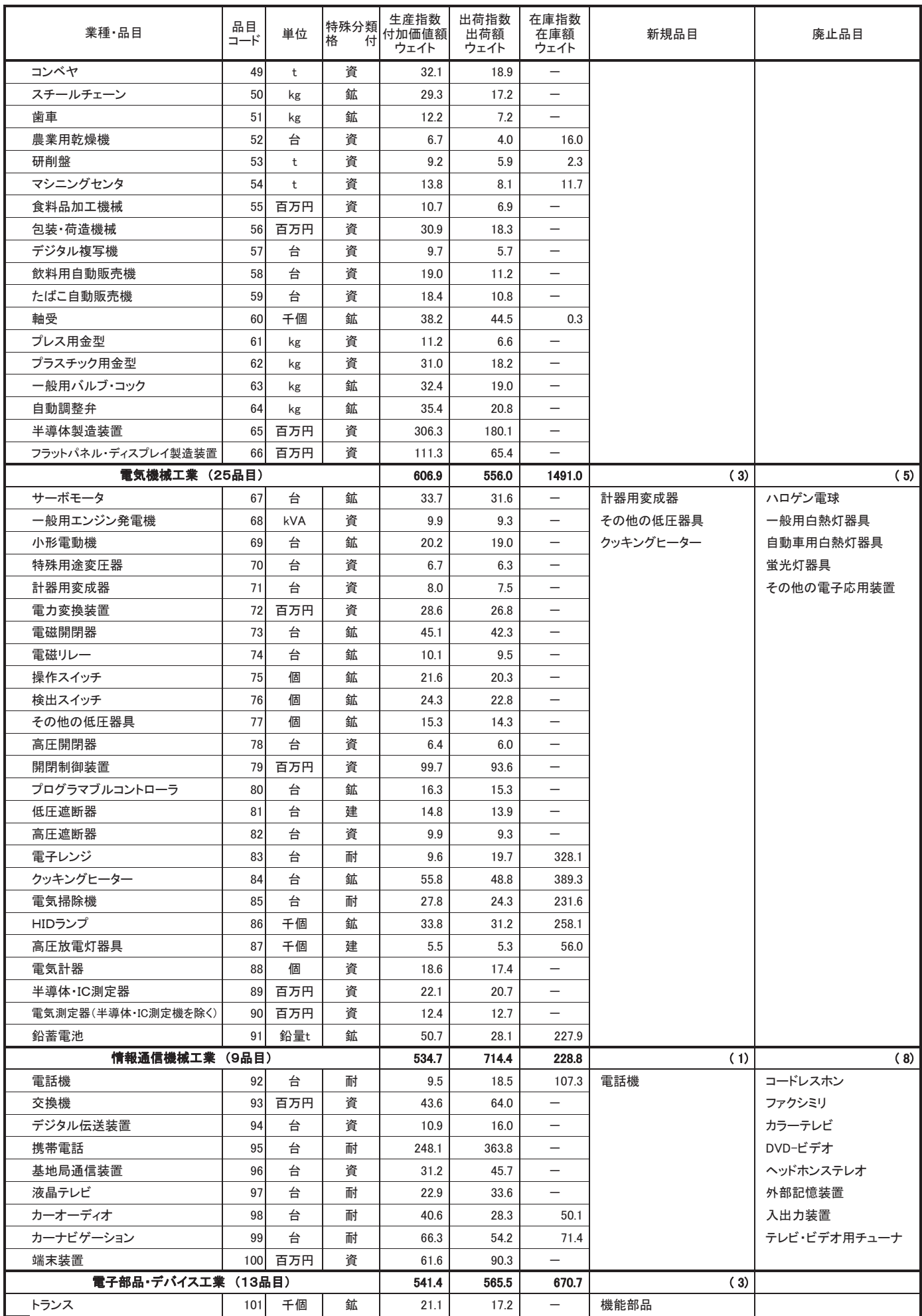

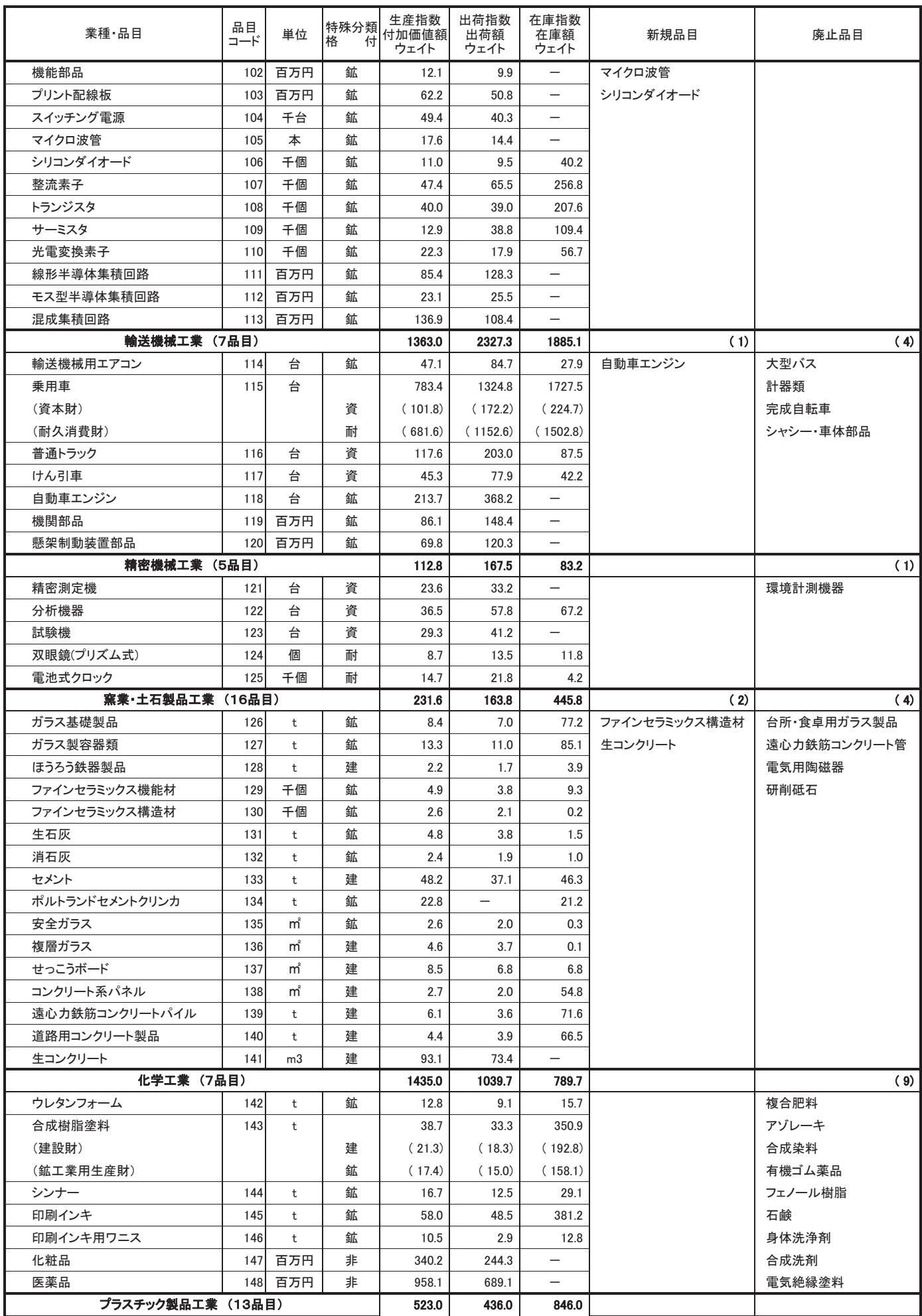

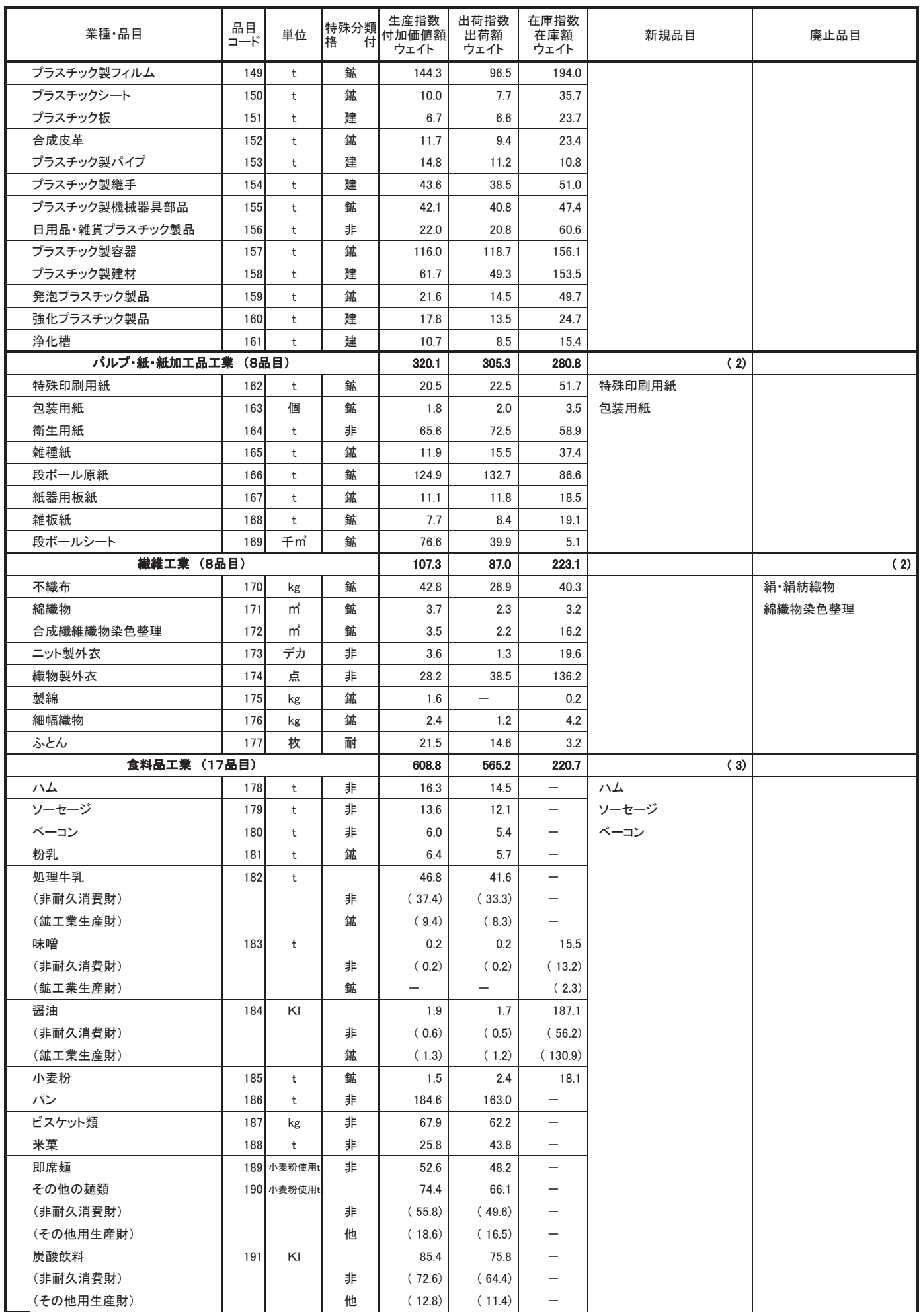

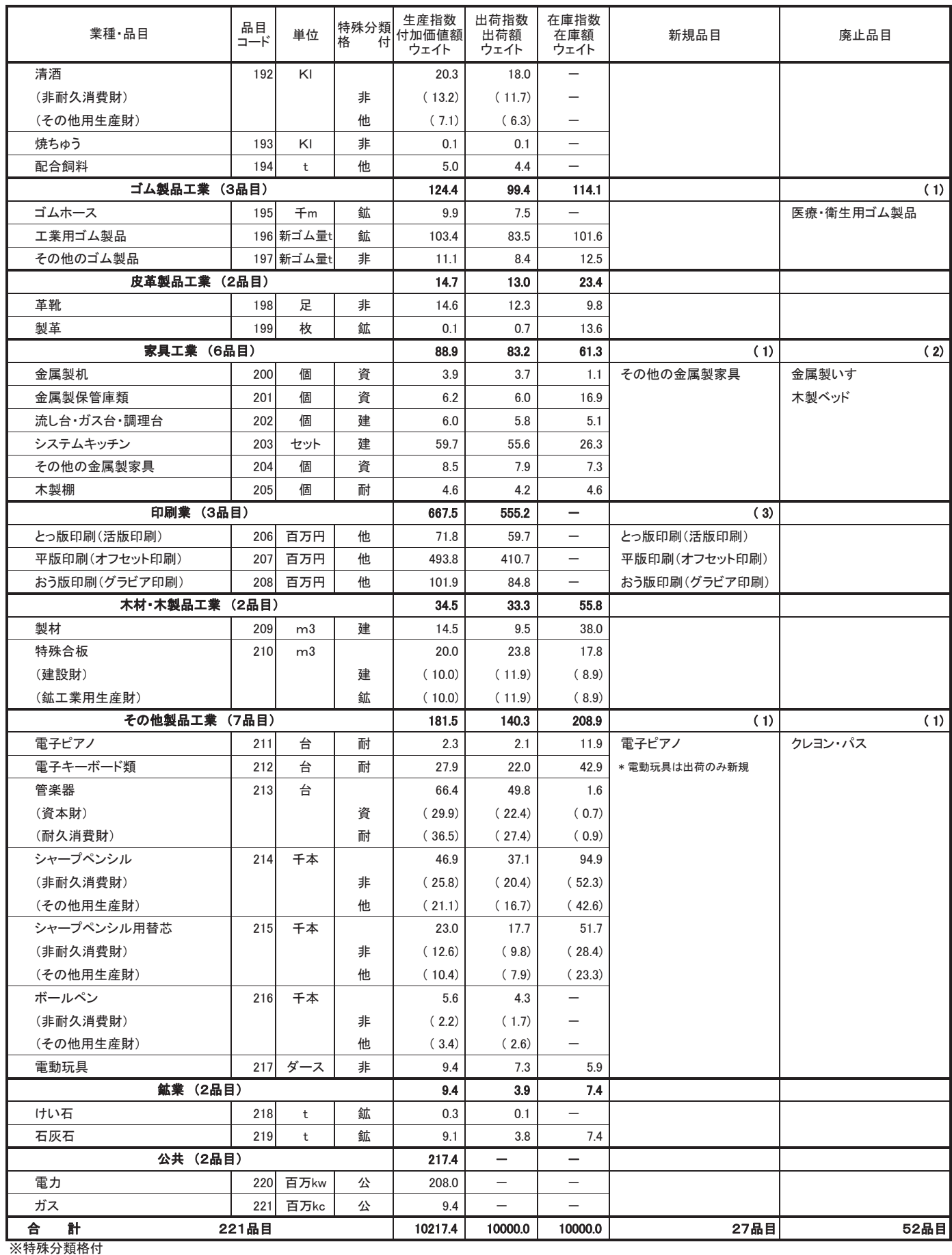

資・・・資本財 建・・・建設財 耐・・・耐久消費財 非・・・非耐久消費財 鉱・・・鉱工業用生産財 他・・・その他用生産財

#### 業種別ウェイトの新旧比較

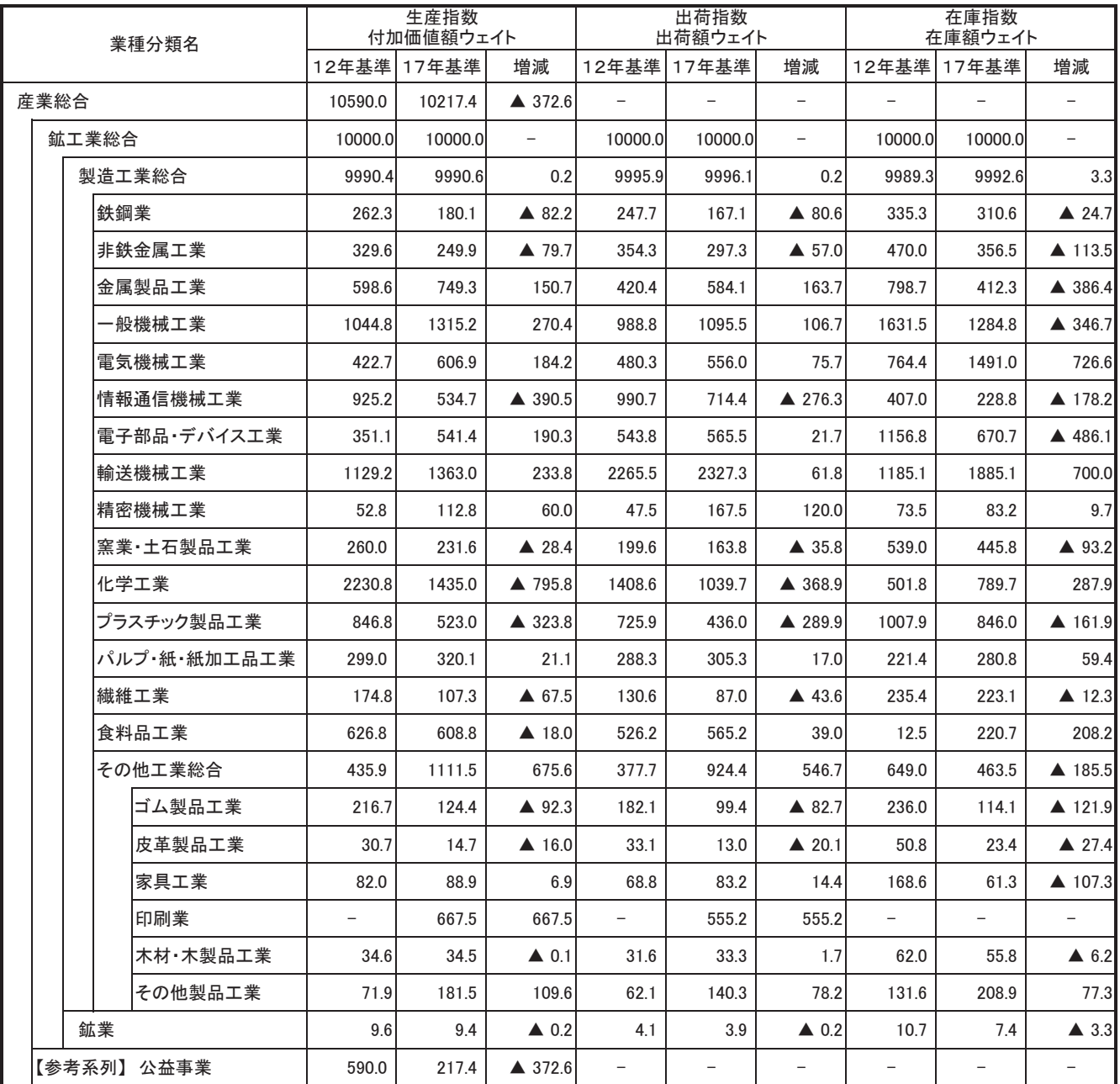

※12年基準における電気機械工業の数値は、17年基準の業種分類に合わせて「電気機械工業」「情報通信機械工業」「電子部品・デバイス工業」に分類し、比較しています。

財別ウェイトの新旧比較

| 業種分類名 |         |         | 生産指数<br>付加価値額ウェイト |        |                   | 出荷指数<br>出荷額ウェイト |        |                   | 在庫指数<br>在庫額ウェイト |                   |                  |
|-------|---------|---------|-------------------|--------|-------------------|-----------------|--------|-------------------|-----------------|-------------------|------------------|
|       |         |         | 12年基準             | 17年基準  | 増減                | 12年基準           | 17年基準  | 増減                | 12年基準           | 17年基準             | 増減               |
| 最終需要財 |         |         | 6369.1            | 5562.8 | $\triangle$ 806.3 | 6270.3          | 5594.5 | ▲ 675.8           | 4365.8          | 4617.5            | 251.7            |
|       |         | 投資財     | 2611.1            | 2288.7 | $\triangle$ 322.4 | 3041.2          | 2149.8 | $\triangle$ 891.4 | 2273.7          | 1793.1            | ▲ 480.6          |
|       |         | 資本財     | 1785.6            | 1539.3 | $\triangle$ 246.3 | 2347.1          | 1522.0 | $\triangle$ 825.1 | 1341.9          | 631.0             | ▲ 710.9          |
|       |         | 建設財     | 825.5             | 749.4  | $\triangle$ 76.1  | 694.1           | 627.8  | $\triangle$ 66.3  | 931.8           | 1162.1            | 230.3            |
|       | 消費財     |         | 3758.0            | 3274.1 | ▲ 483.9           | 3229.1          | 3444.7 | 215.6             | 2092.1          | 2824.4            | 732.3            |
|       |         | 耐久消費財   | 968.4             | 1234.0 | 265.6             | 1321.9          | 1809.3 | 487.4             | 1474.0          | 2370.8            | 896.8            |
|       |         | 非耐久消費財  | 2789.6            | 2040.1 | ▲ 749.5           | 1907.2          | 1635.4 | $\triangle$ 271.8 | 618.1           | 453.6             | ▲ 164.5          |
| 生産財   |         | 3630.9  | 4437.2            | 806.3  | 3729.7            | 4405.5          | 675.8  | 5634.2            | 5382.5          | $\triangle$ 251.7 |                  |
|       |         | 鉱工業用生産財 | 3568.9            | 3659.8 | 90.9              | 3675.1          | 3760.5 | 85.4              | 5496.8          | 5316.6            | ▲ 180.2          |
|       | その他用生産財 |         | 62.0              | 777.4  | 715.4             | 54.6            | 645.0  | 590.4             | 137.4           | 65.9              | $\triangle$ 71.5 |

## 平成17年基準 デフレータ適用状況 (資料5)

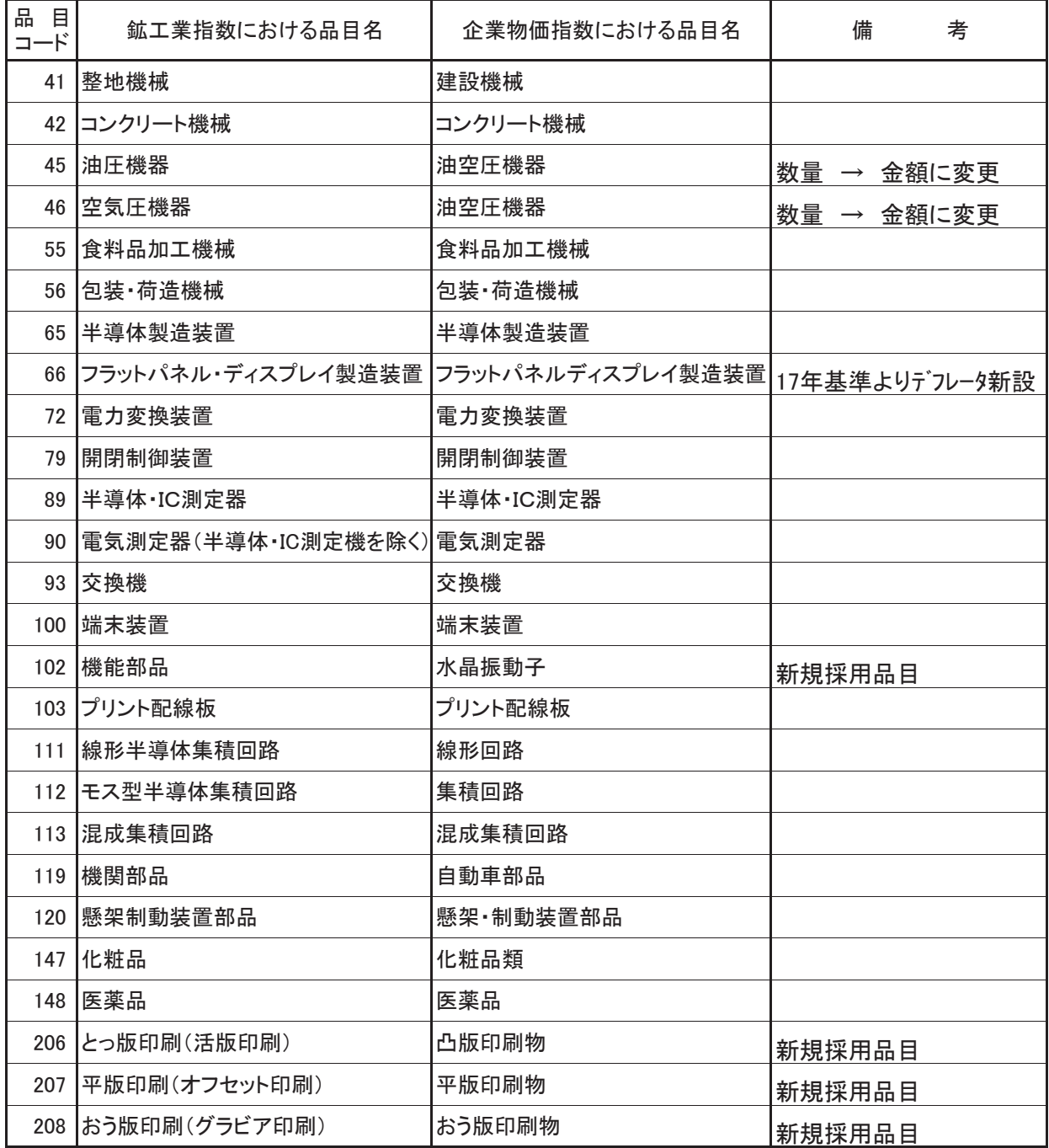

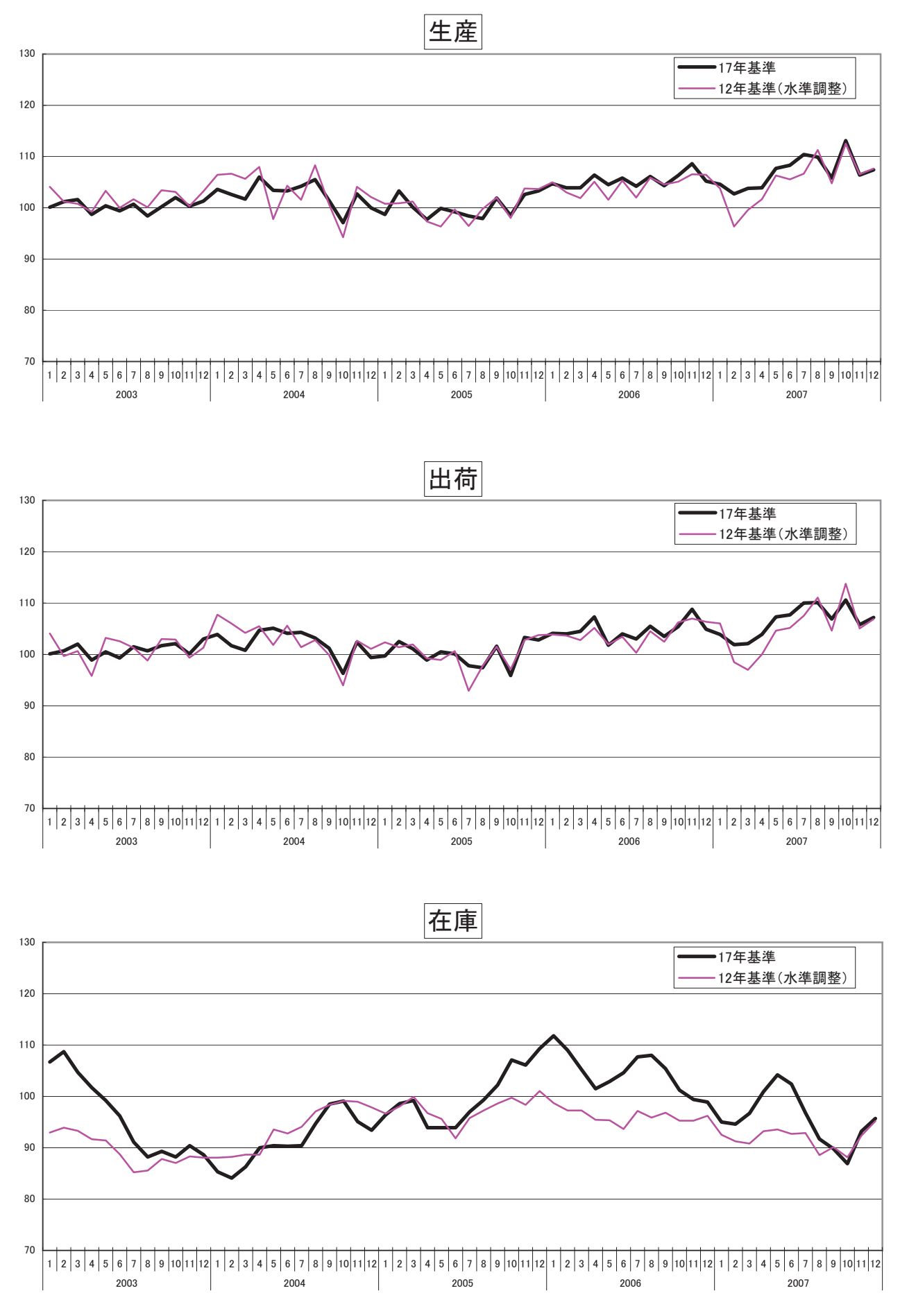

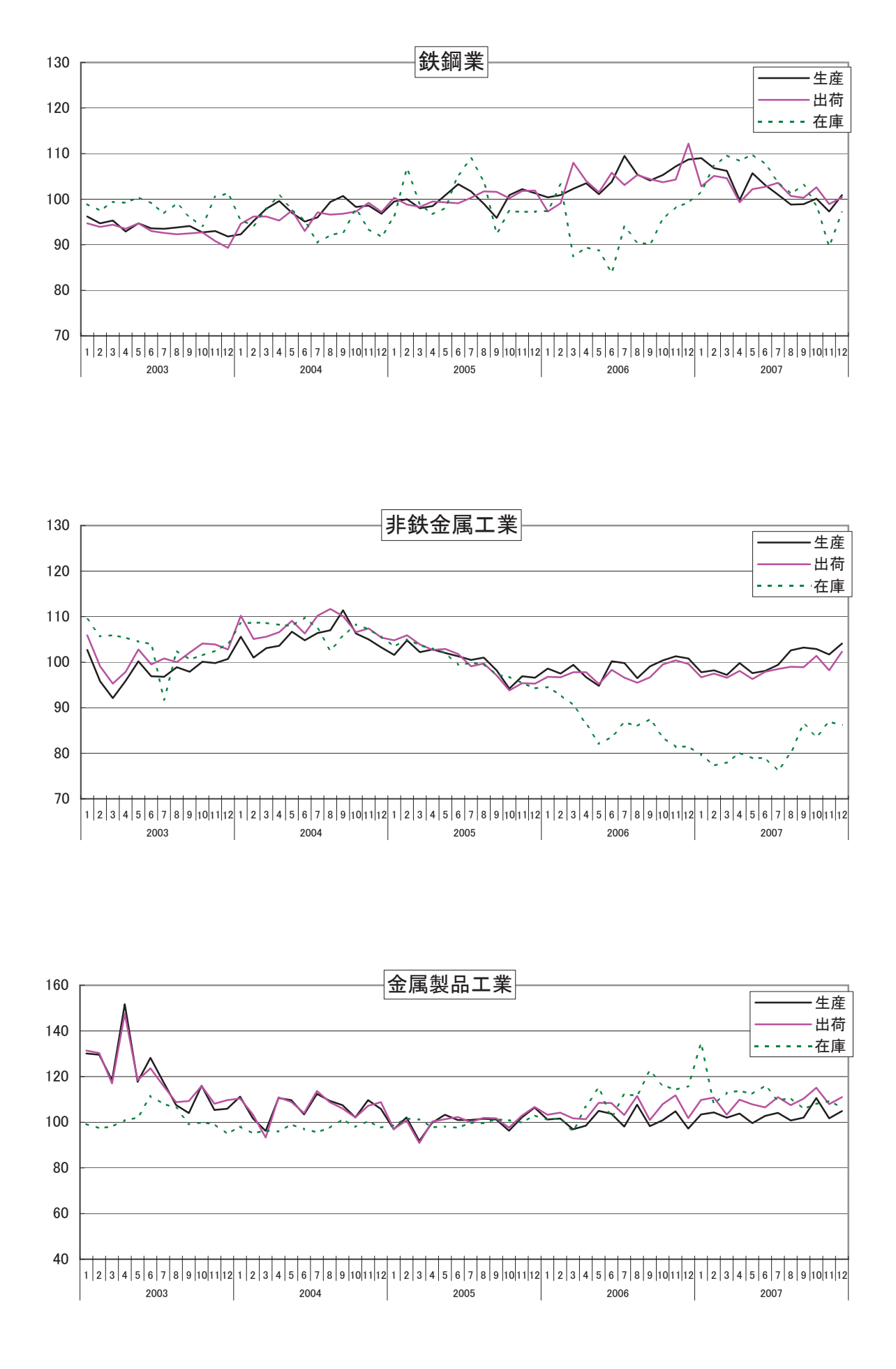

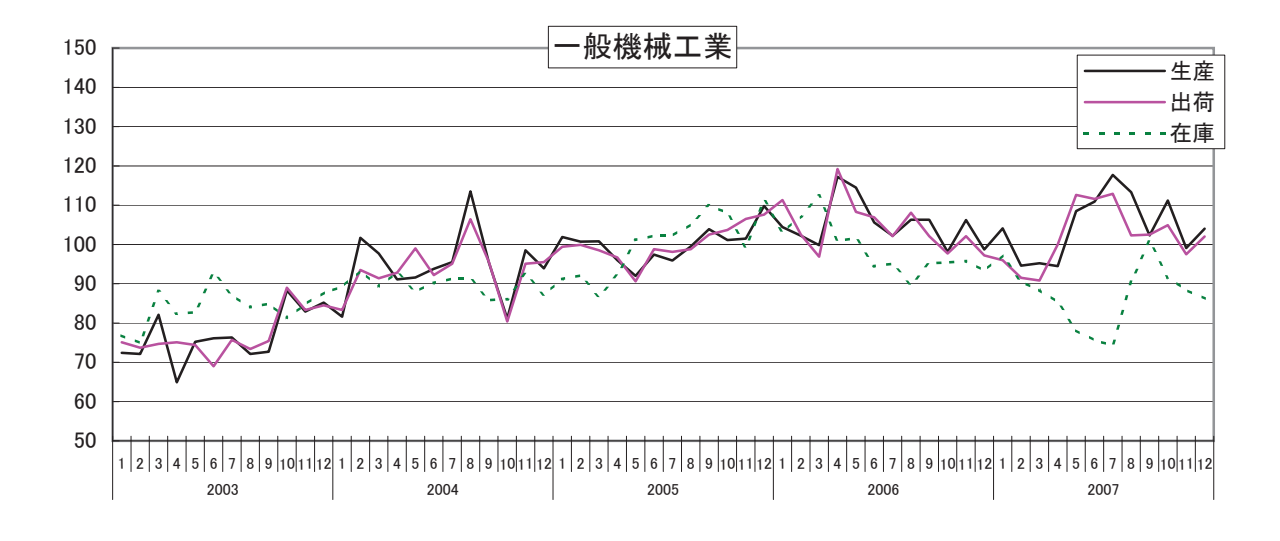

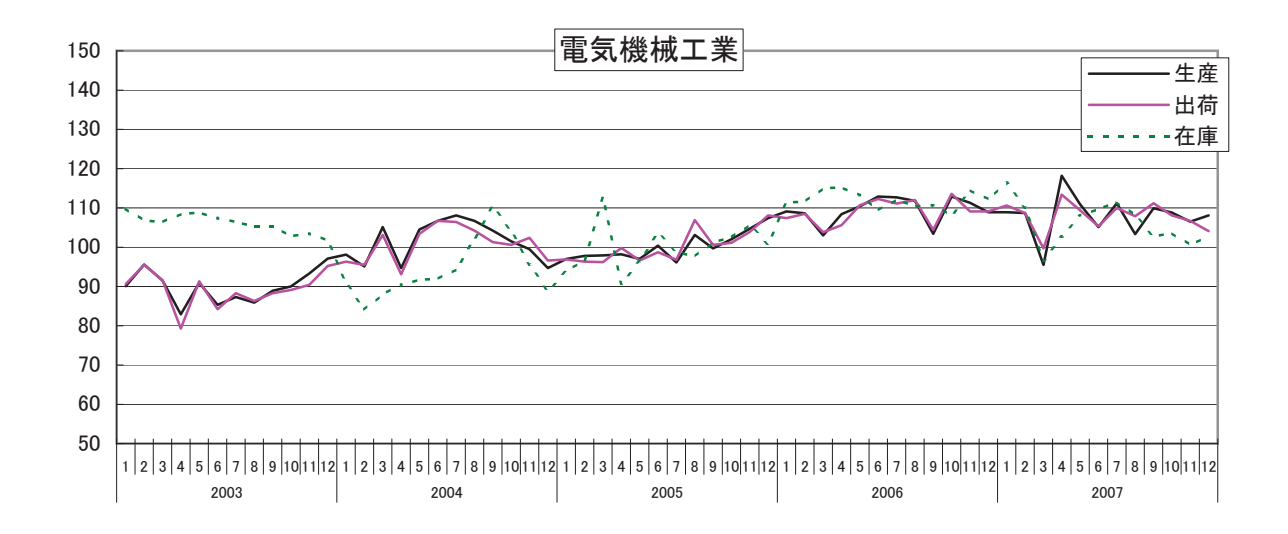

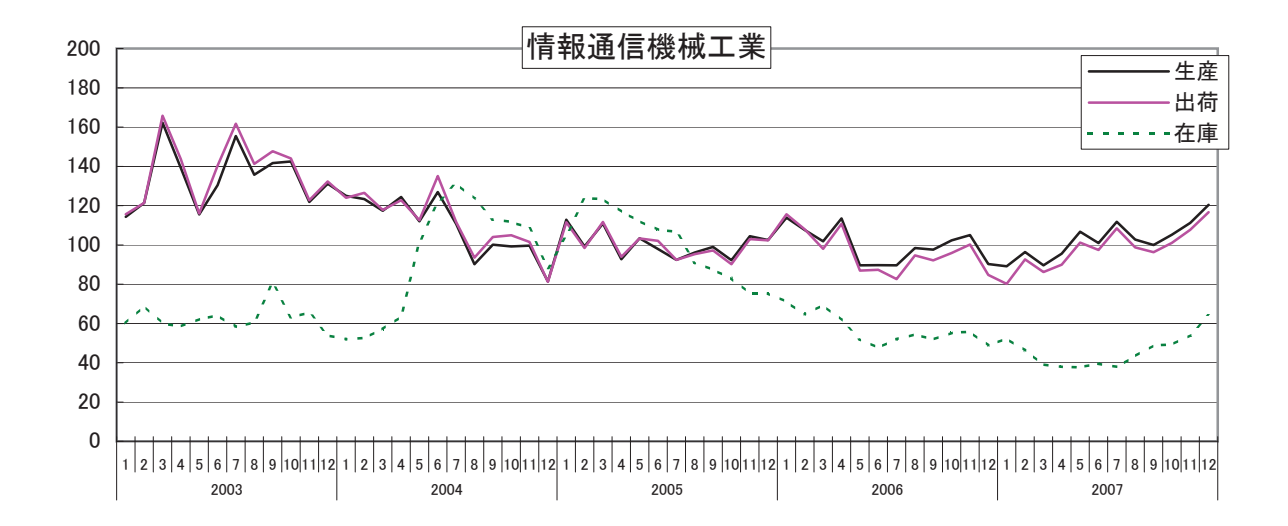

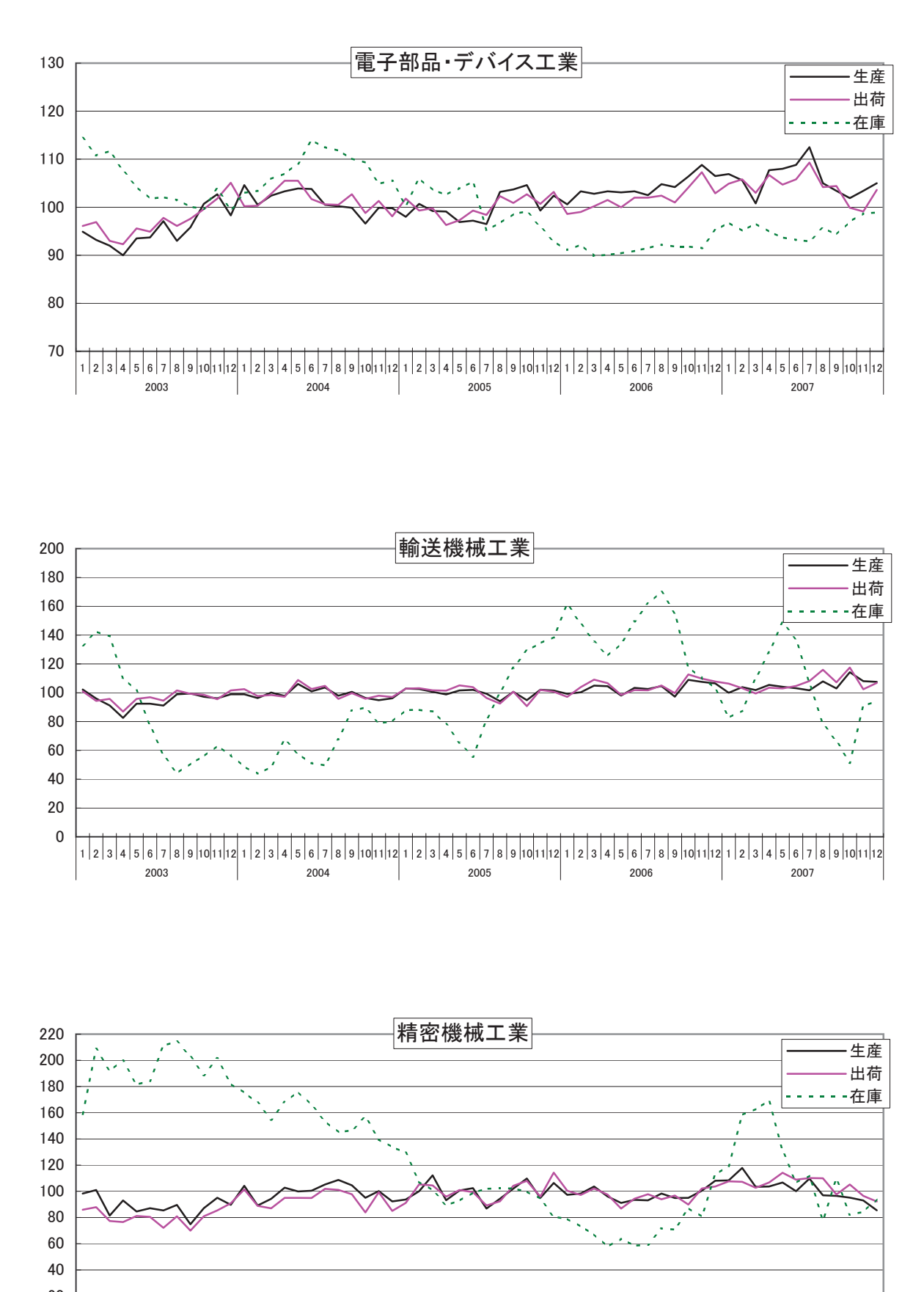

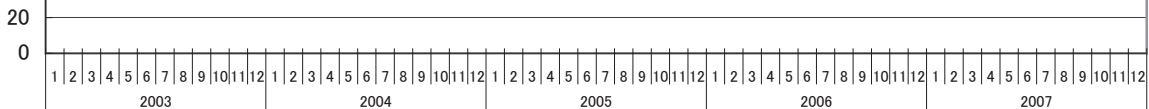

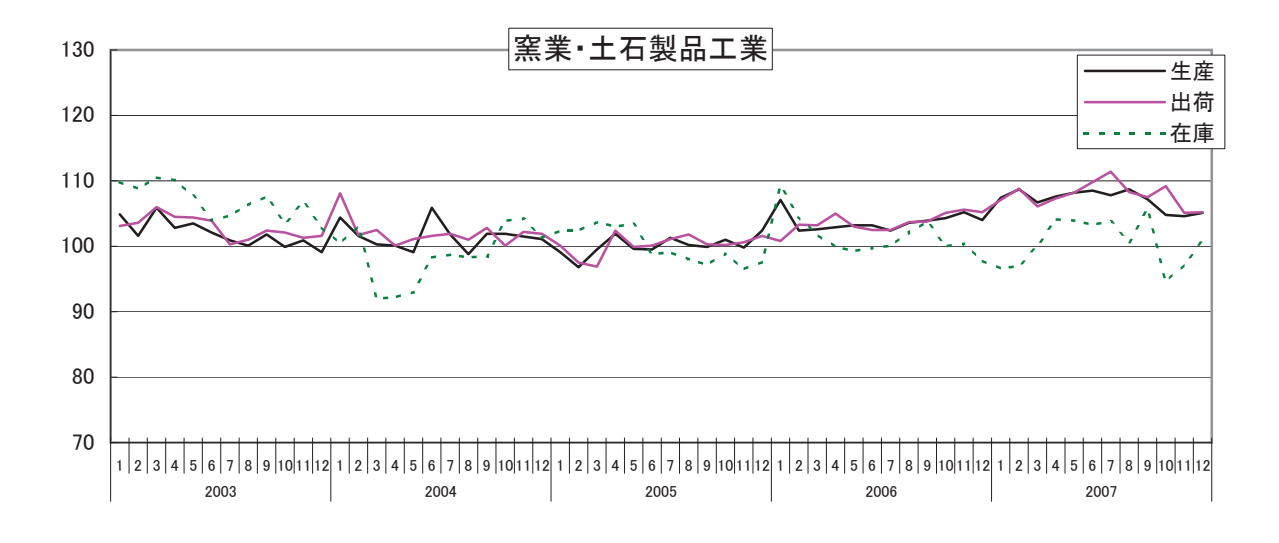

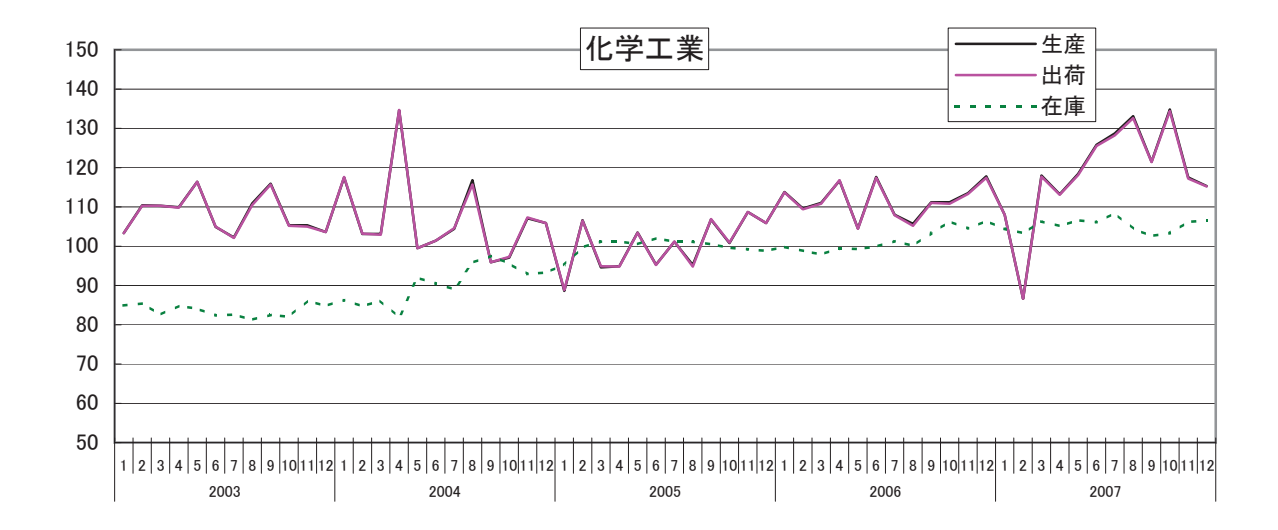

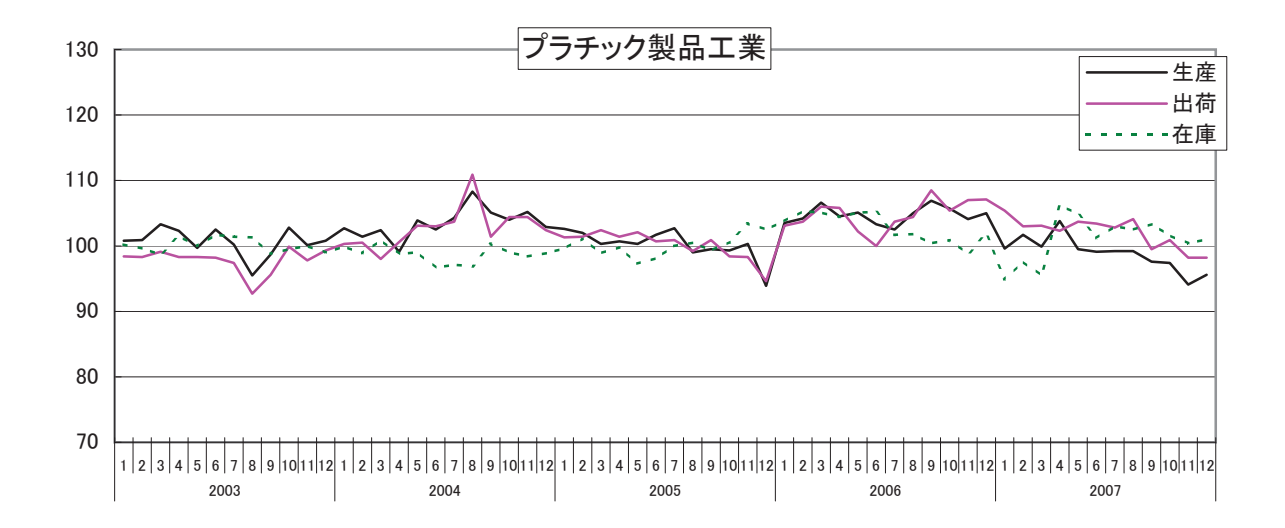

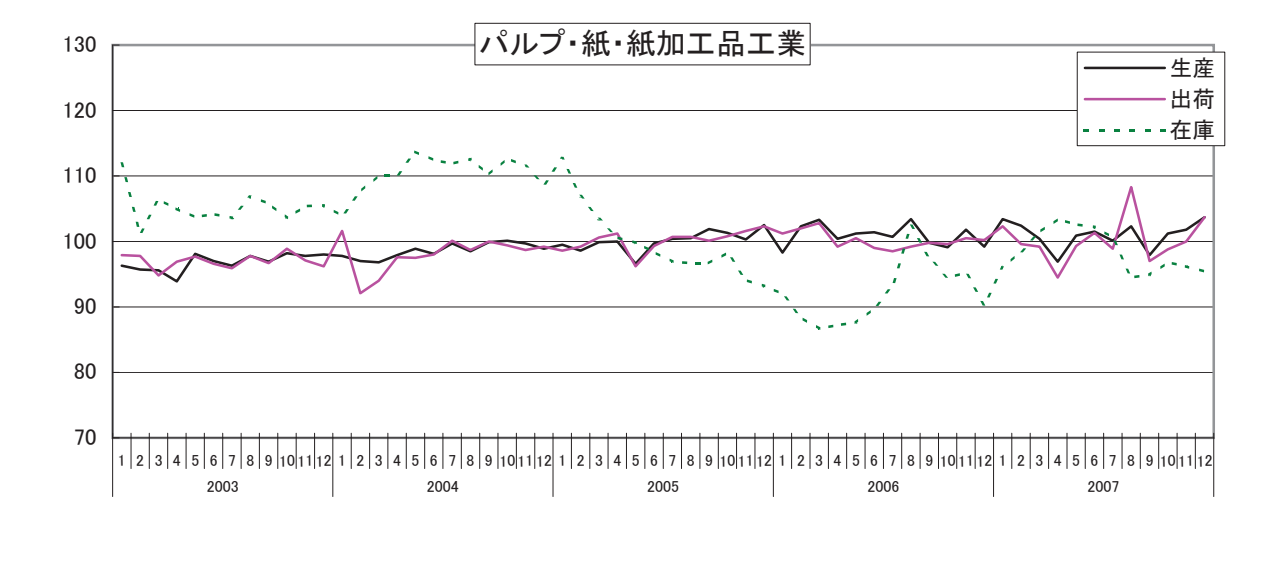

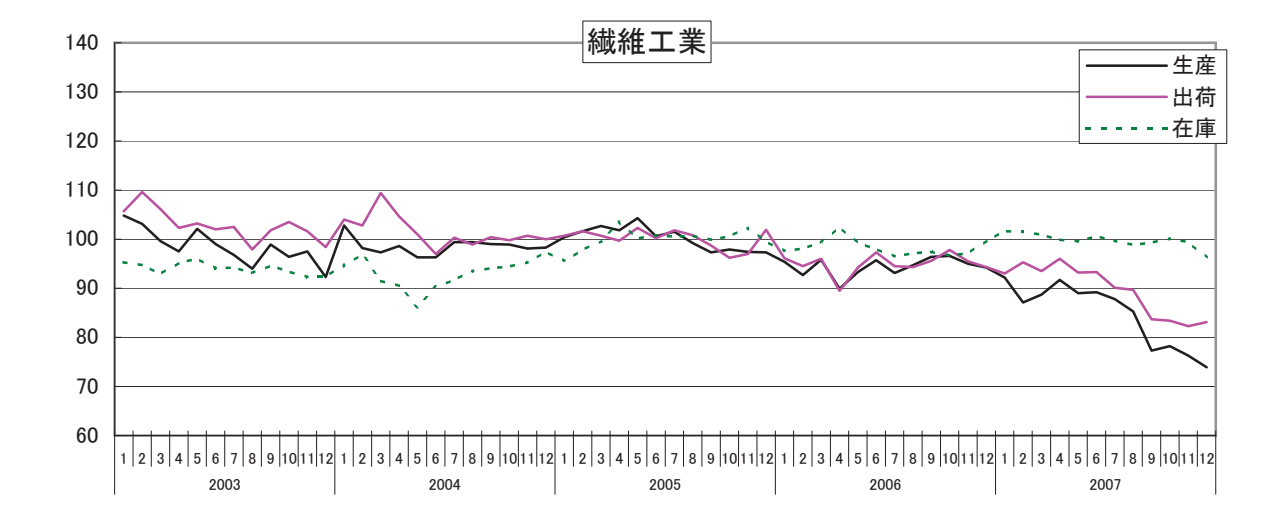

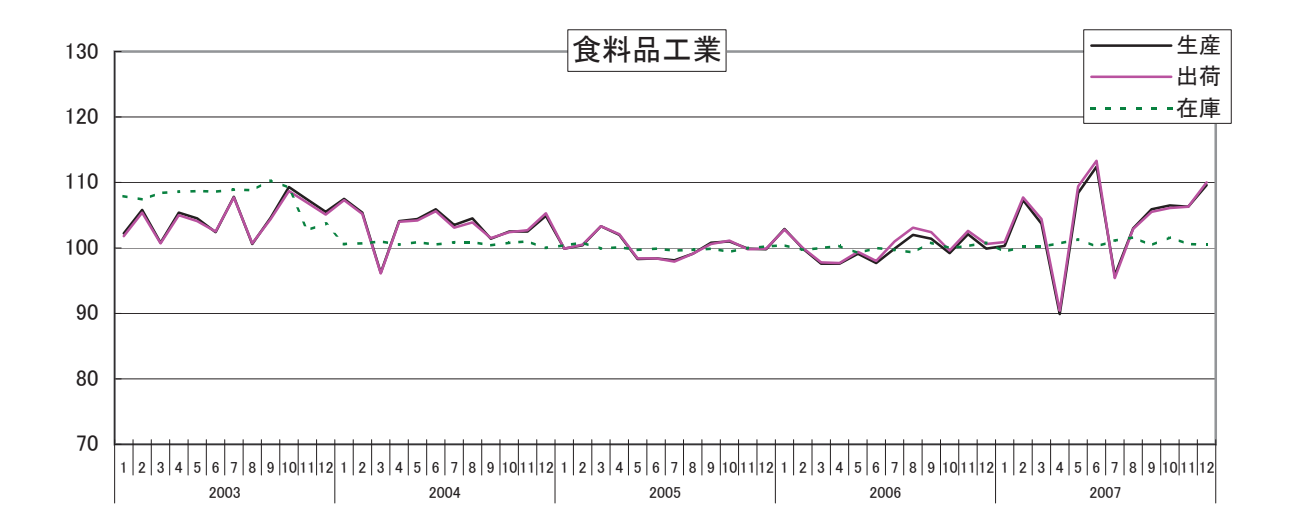

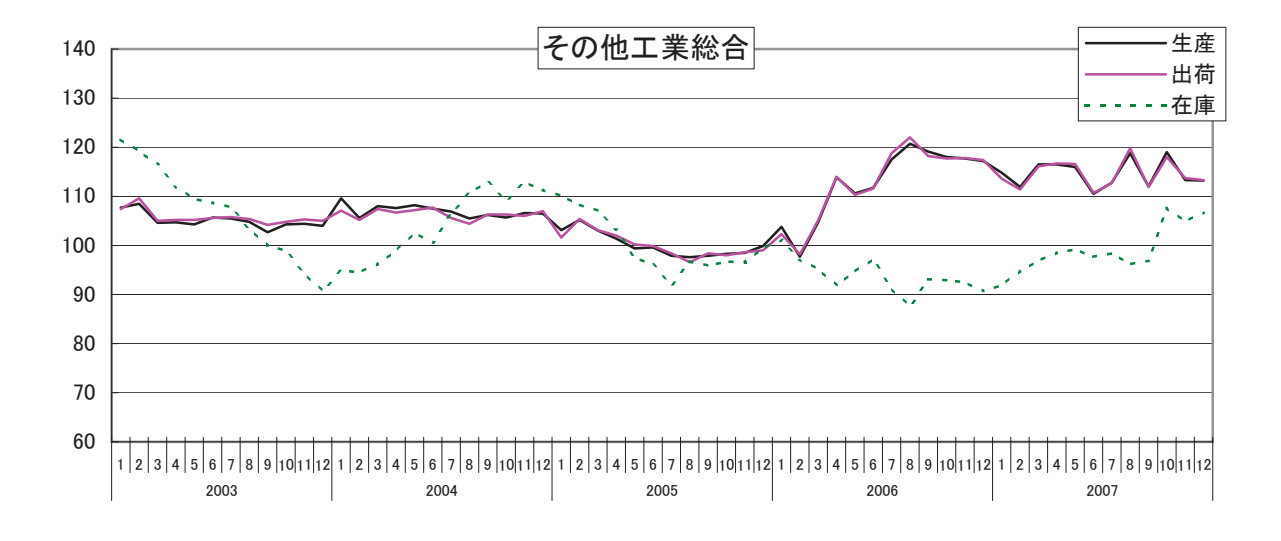

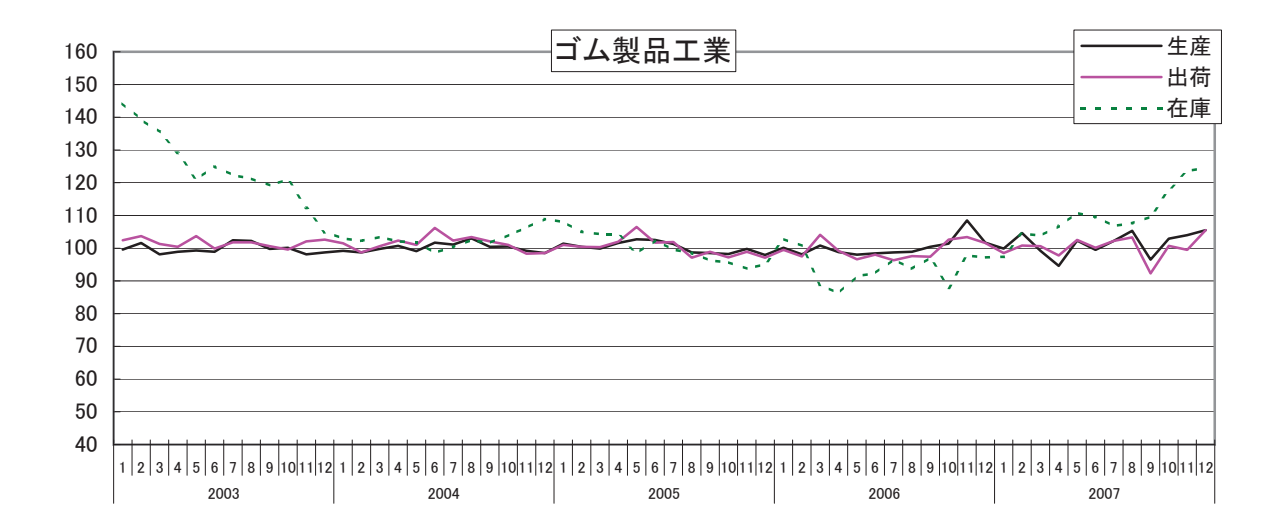

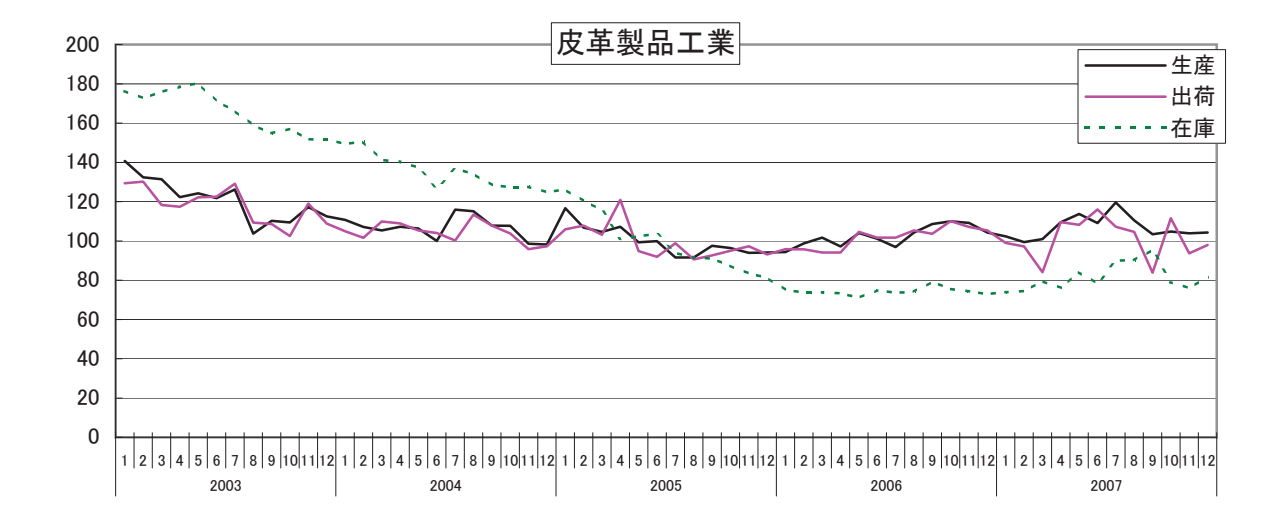

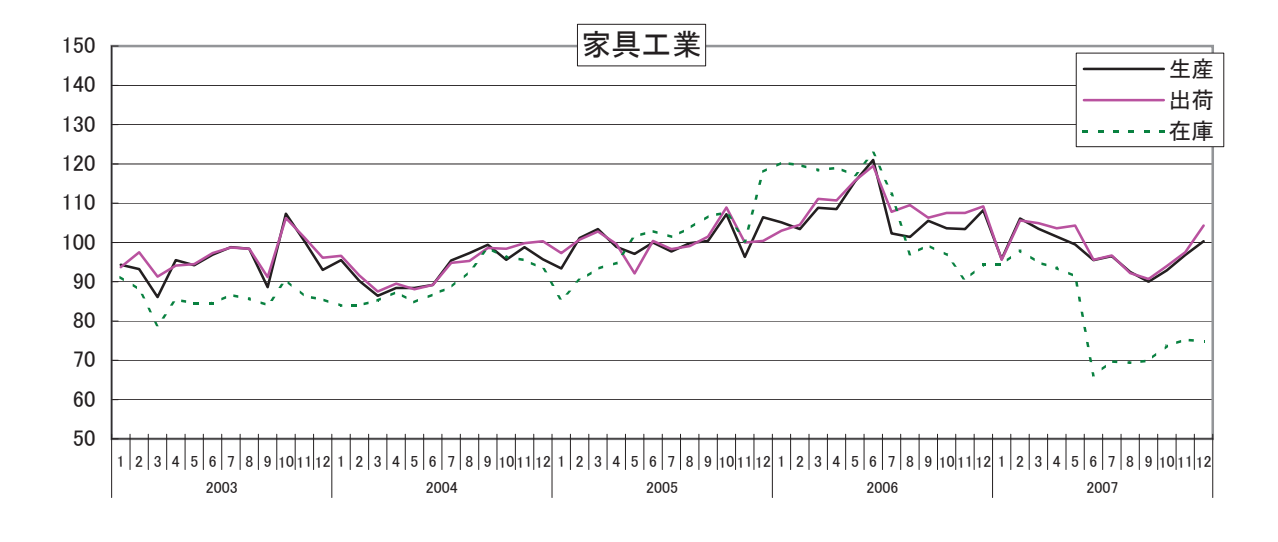

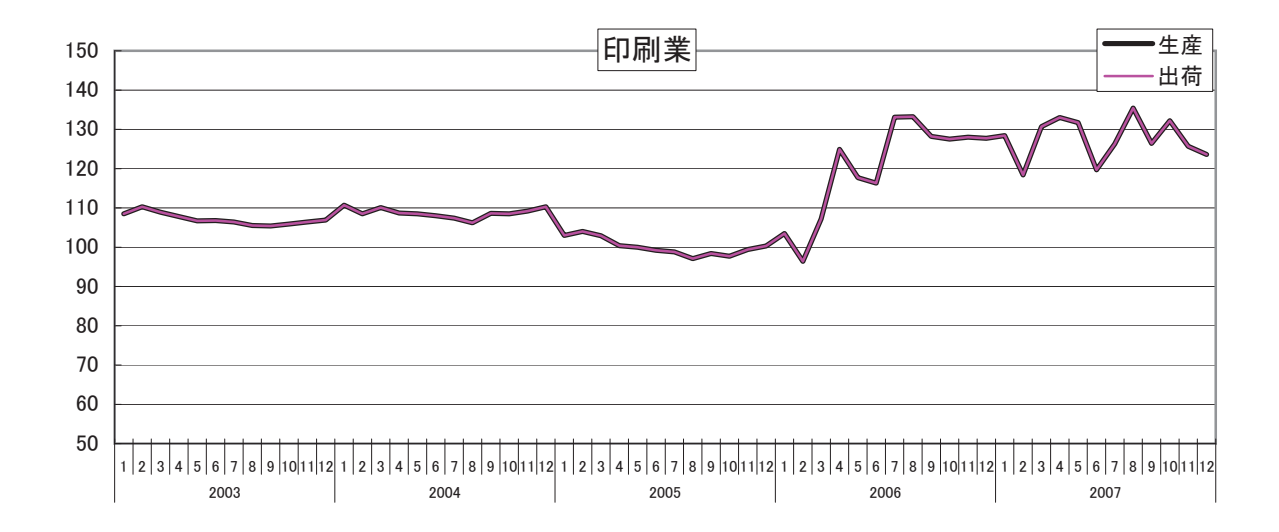

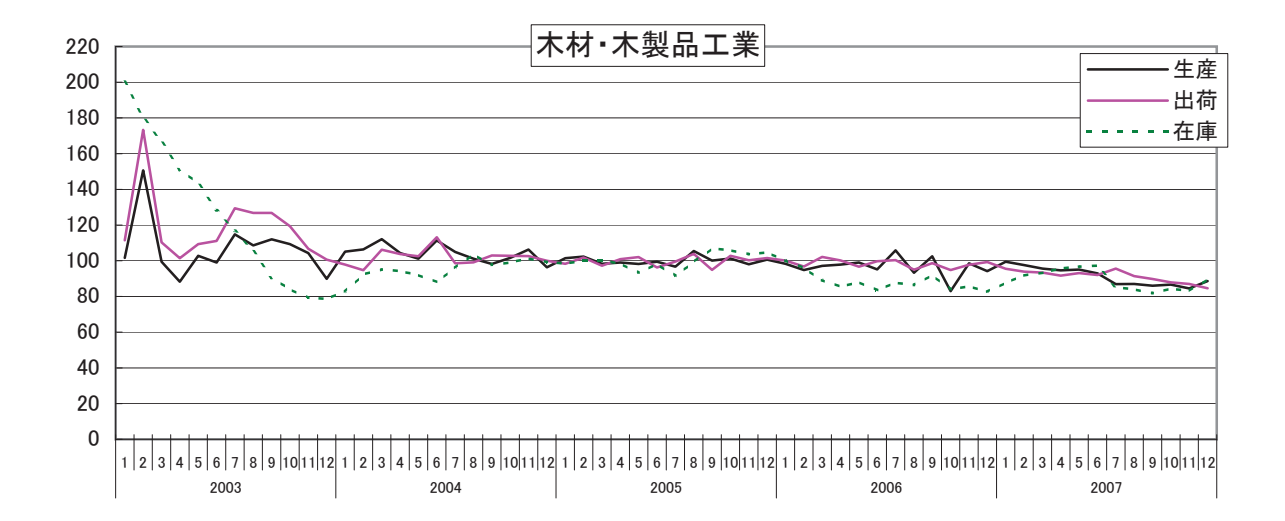

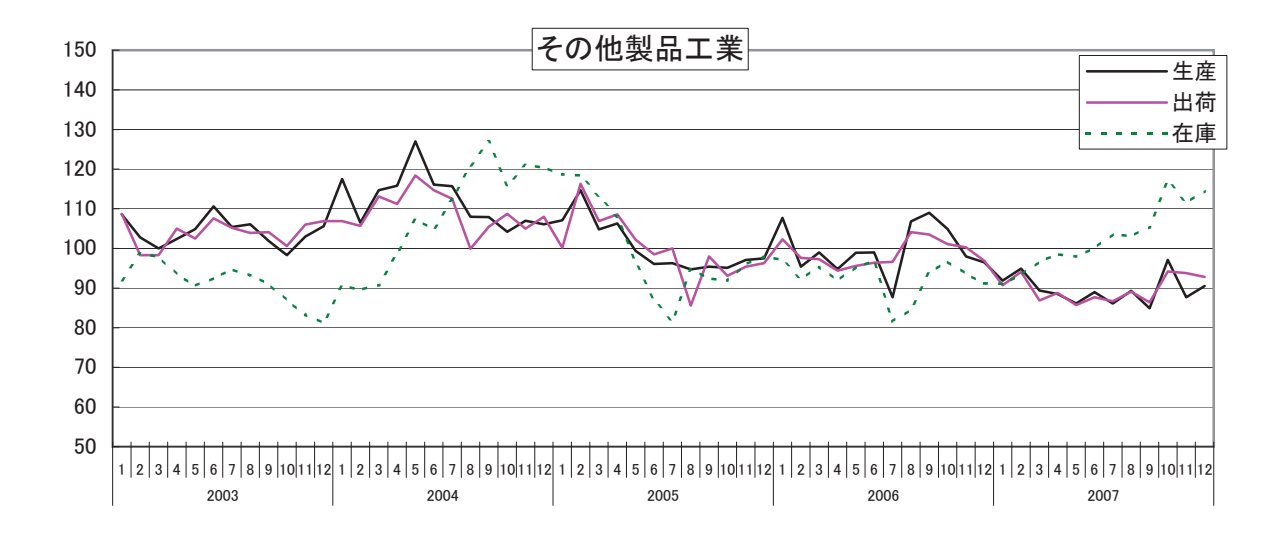

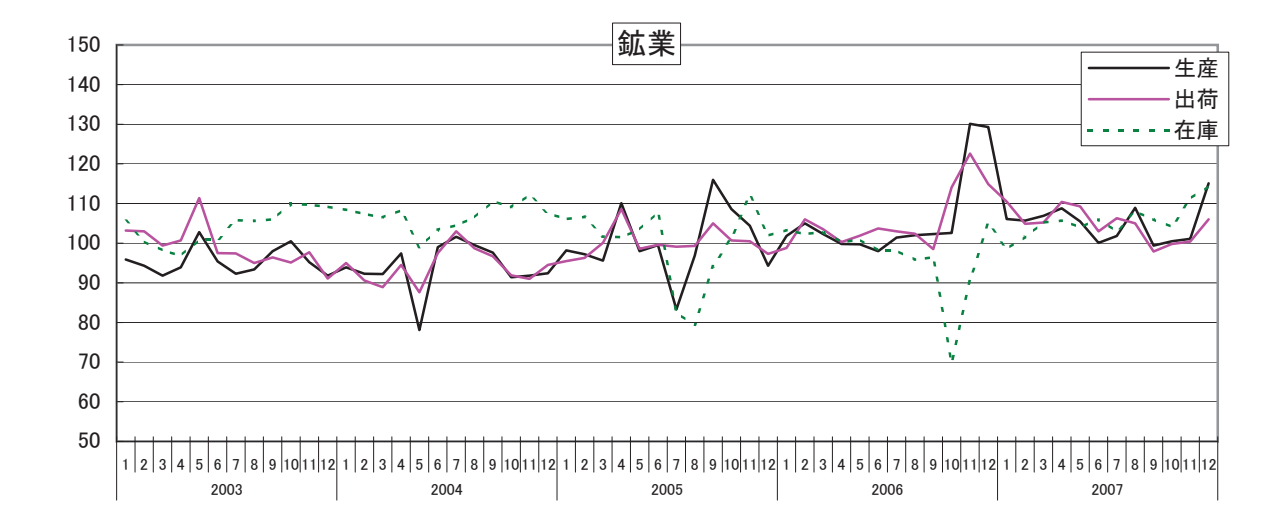

(資料8)

## 財別指数の推移(季節調整済)

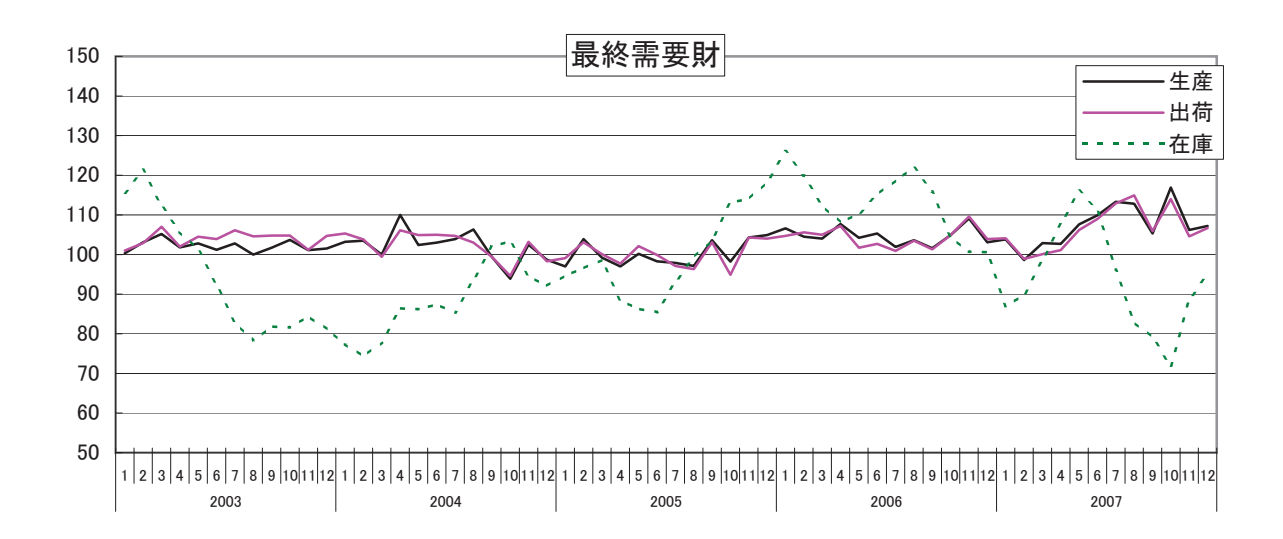

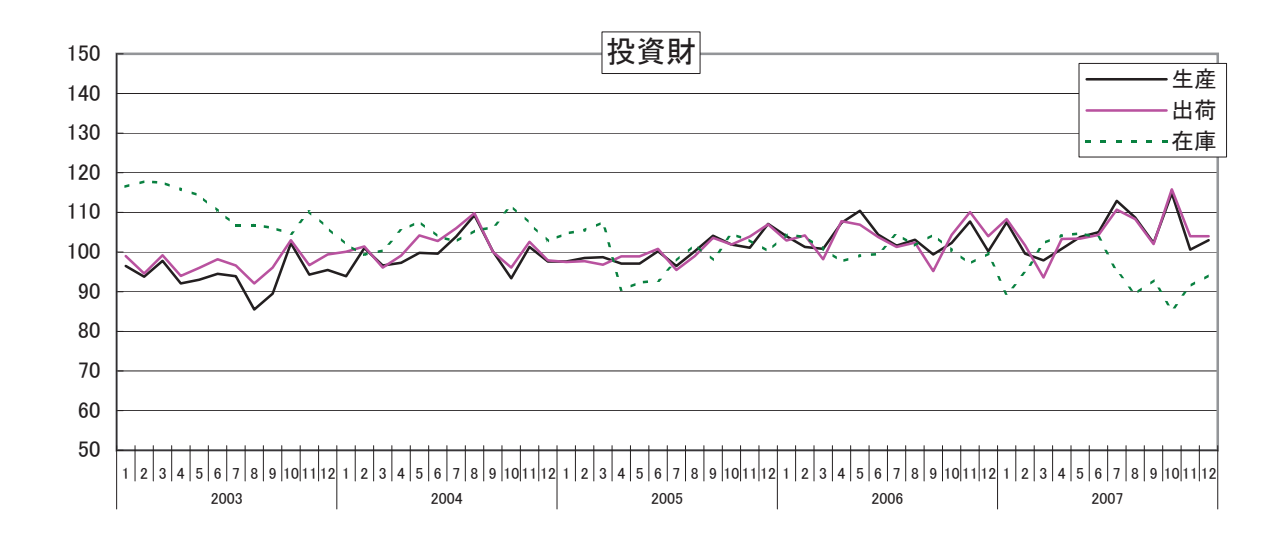

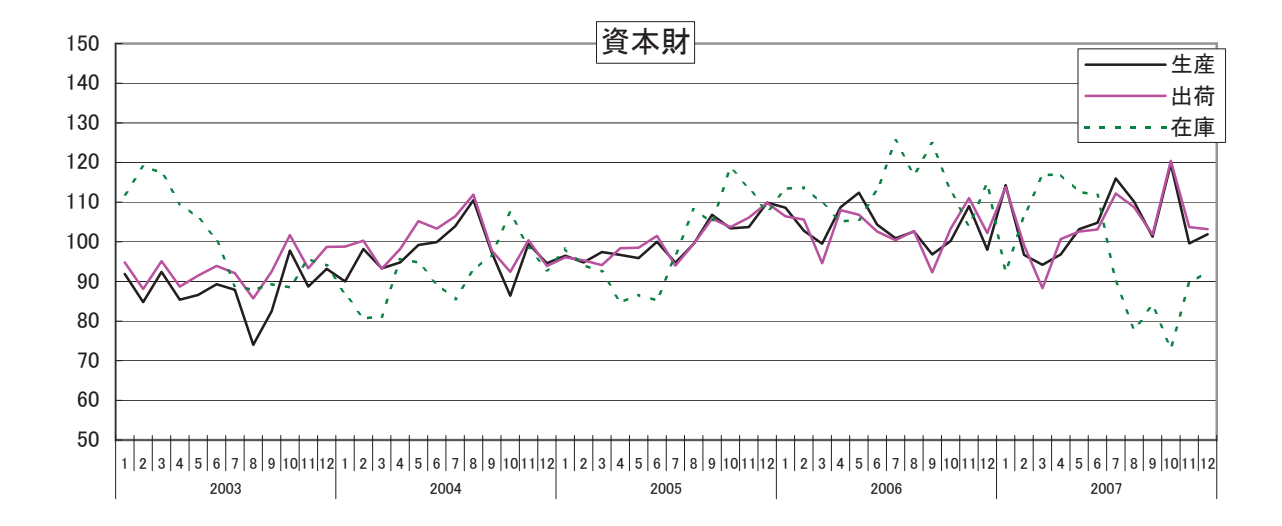

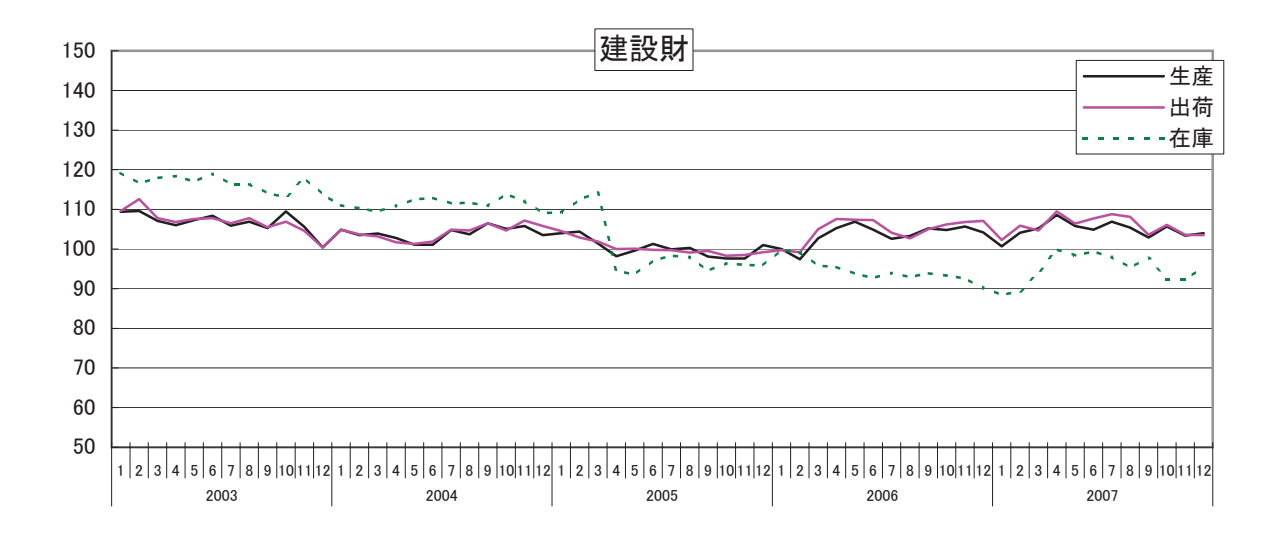

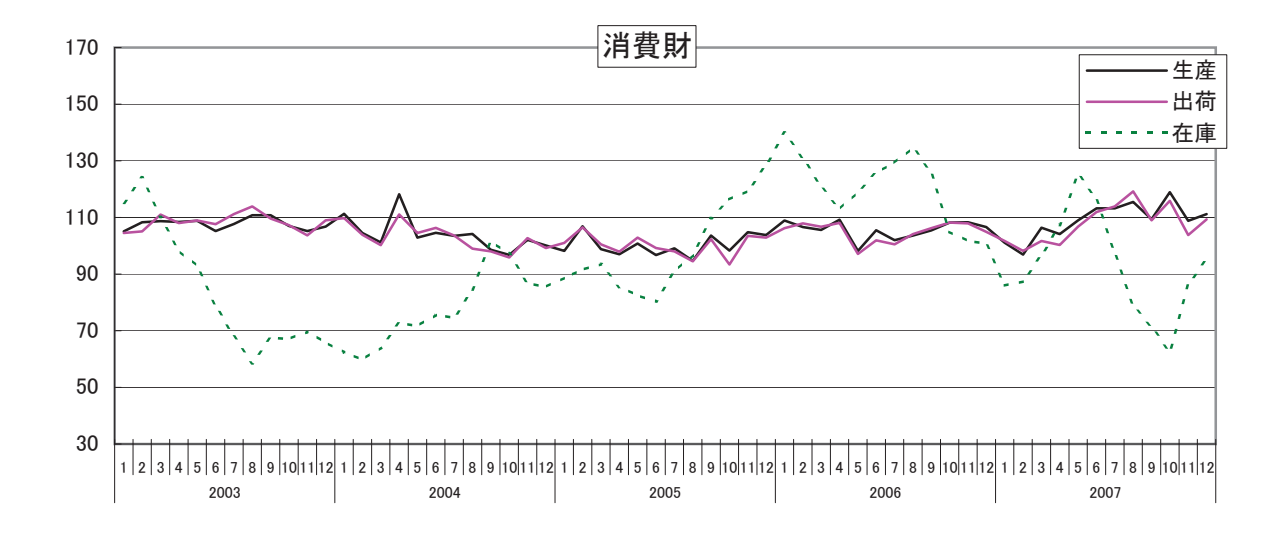

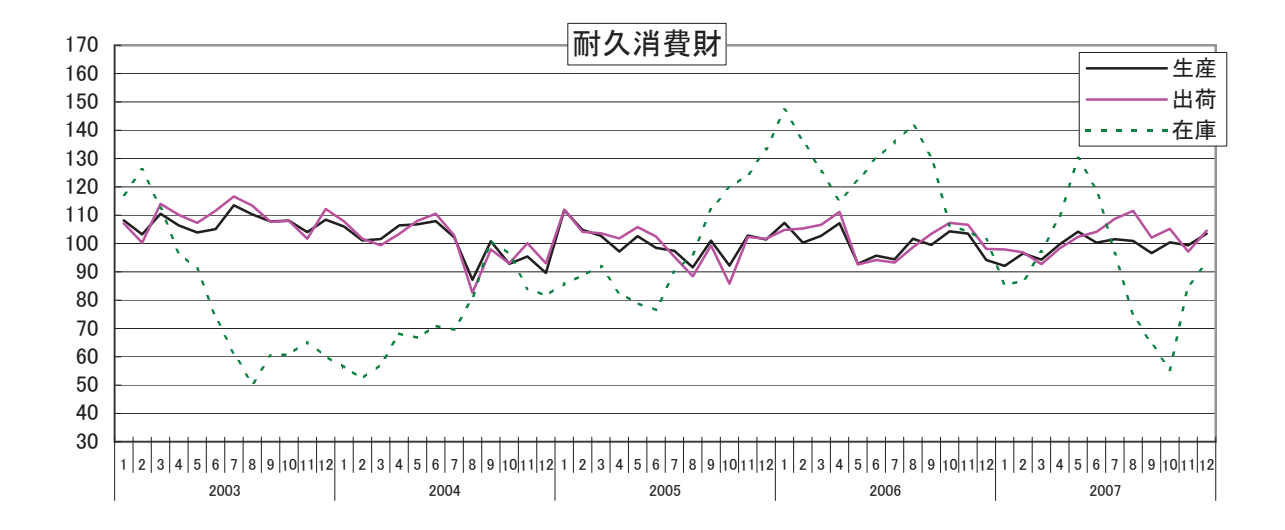

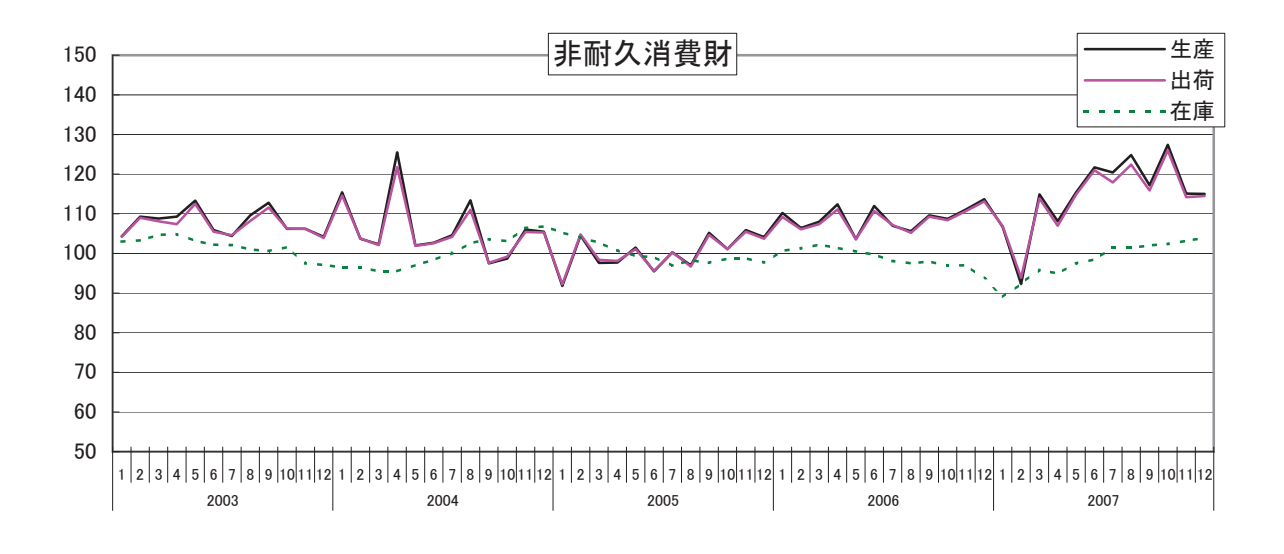

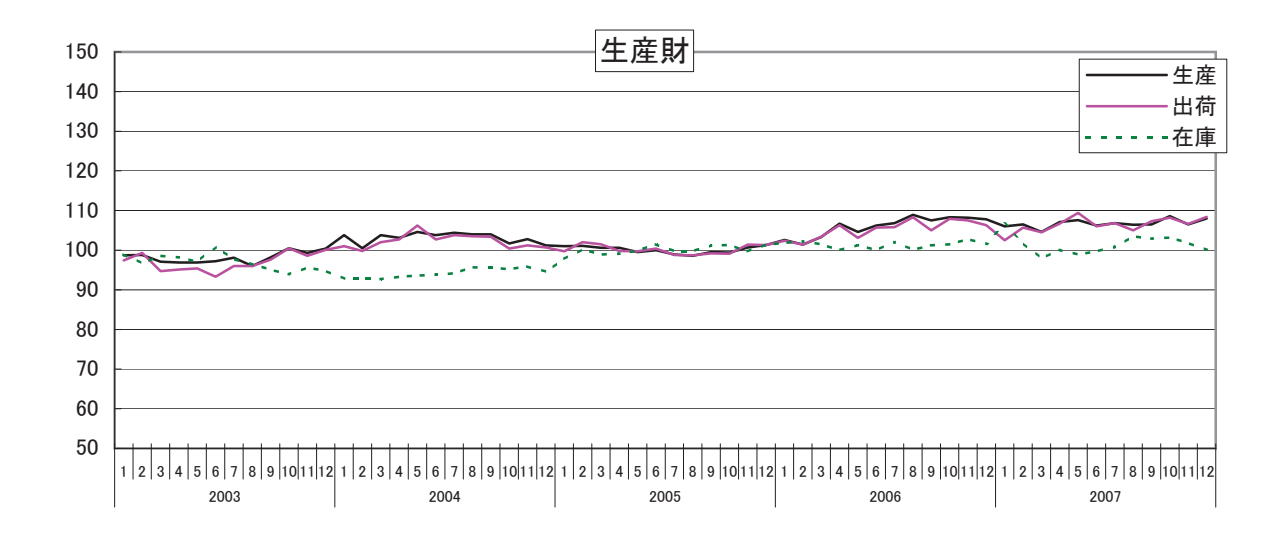

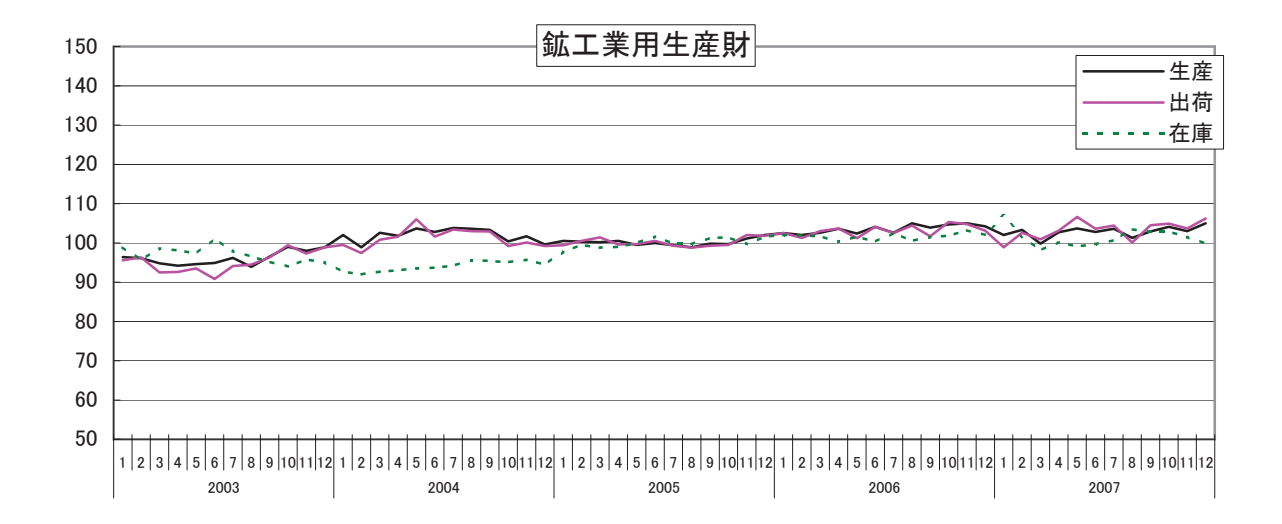

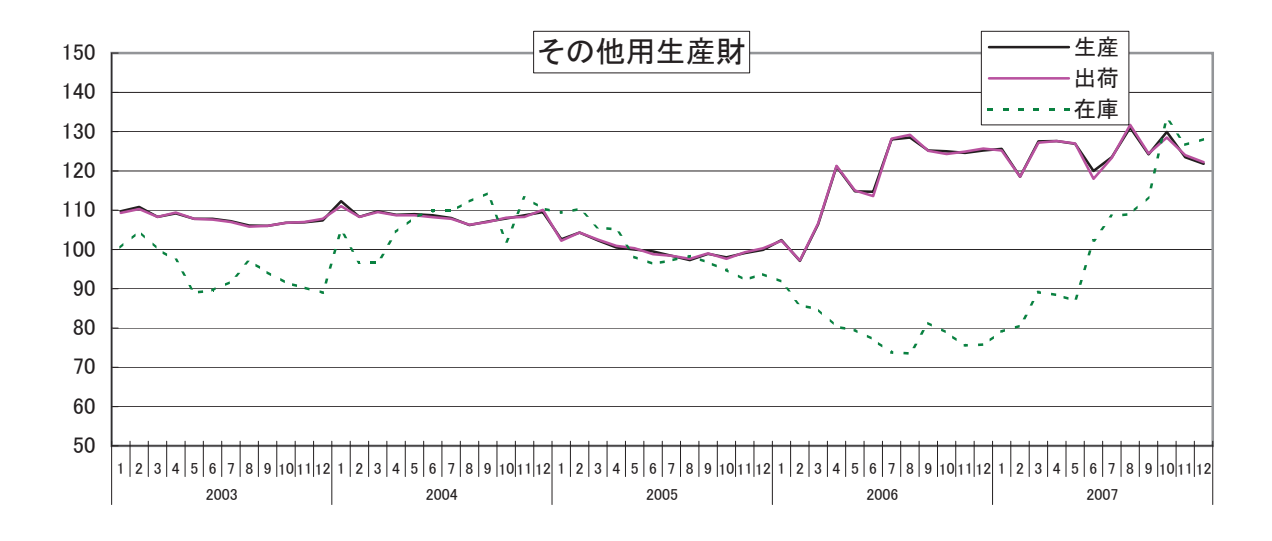

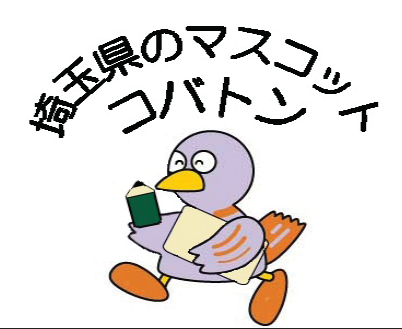

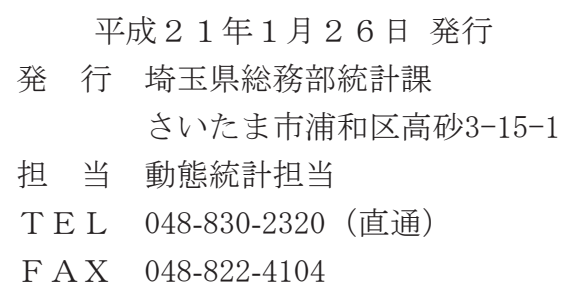

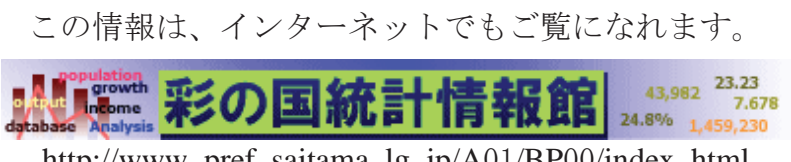

http://www.pref.saitama.lg.jp/A01/BP00/index.html